Bank Millennium

# Millenet for Companies Specification for importing orders in XML format

12.09.2023 (changes are marked in yellow)

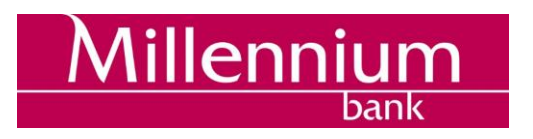

## <span id="page-1-0"></span>Table of content

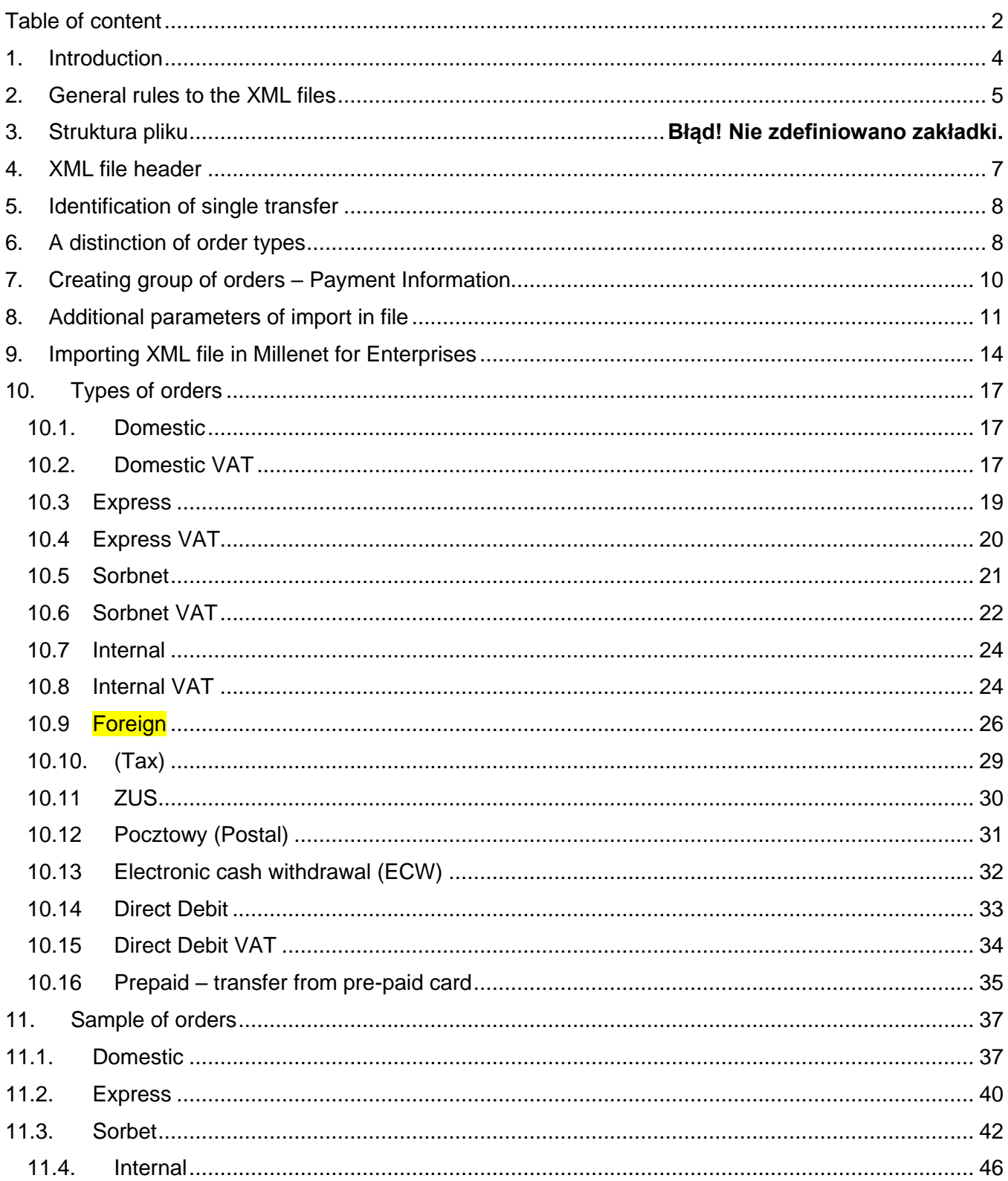

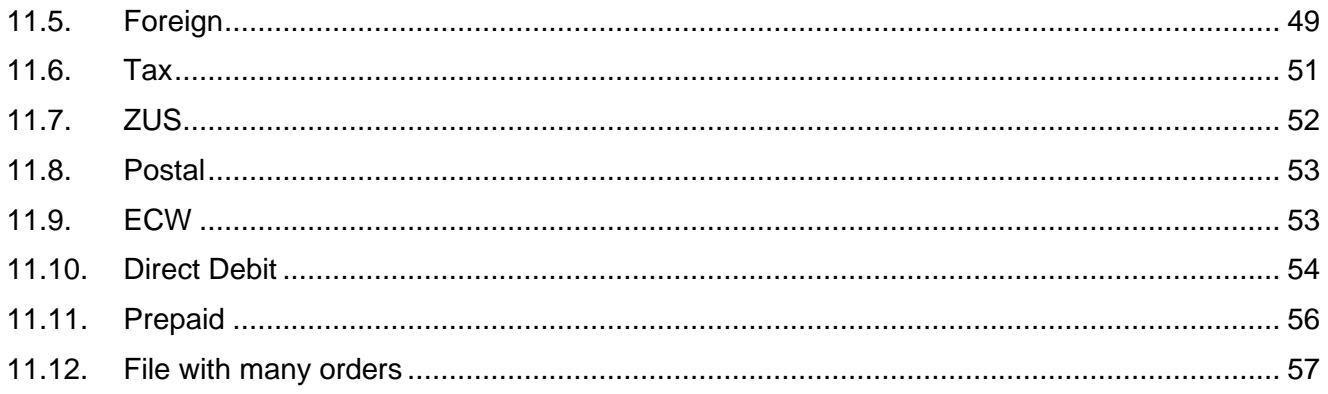

## <span id="page-3-0"></span>1. Introduction

This document contains guidelines to build of file structure containing payment orders in XML format. The import file in XML format is used to import orders into electronic banking system - Millenet for Enterprises and enables optimization and automation of business processes. During development of functionality has been used ISO 20022 standard and the Recommendation of Polish Bank Association on the adoption of standard for the exchange of financial data between customer and bank, and bank and customer on the Polish market (version 2.0).

The XML format is an extension of the existing import of payments made using Theorem Clixir 0(Multicash PLI) and MT103 format files, except that XML is common to different types of orders. Regarding to this, XML Format allows to insert types of orders listed below with one imported file:

- domestic, also express elixir, tax and ZUS
- internal
- in foreign currency domestic and foreign

The structure of the import file in XML format is based on the schema **pain.001.001.03**.

#### PBA Recommendation:

[http://zbp.pl/public/repozytorium/dla\\_bankow/rady\\_i\\_komitety/bankowosc\\_elektroczniczna/rada\\_banko](http://zbp.pl/public/repozytorium/dla_bankow/rady_i_komitety/bankowosc_elektroczniczna/rada_bankowosc_%20elektr/zadania/2011_03-29_Rekomendacja.pdf) [wosc\\_ elektr/zadania/2011\\_03-29\\_Rekomendacja.pdf](http://zbp.pl/public/repozytorium/dla_bankow/rady_i_komitety/bankowosc_elektroczniczna/rada_bankowosc_%20elektr/zadania/2011_03-29_Rekomendacja.pdf)

Schema:

[https://www.iso20022.org/documents/messages/1\\_0\\_version/pain/schemas/pain.001.001.03.zip](https://www.iso20022.org/documents/messages/1_0_version/pain/schemas/pain.001.001.03.zip)

## <span id="page-4-0"></span>2. General rules to the XML files

This document describes the fields that are used by Millenet for Enterprises system.

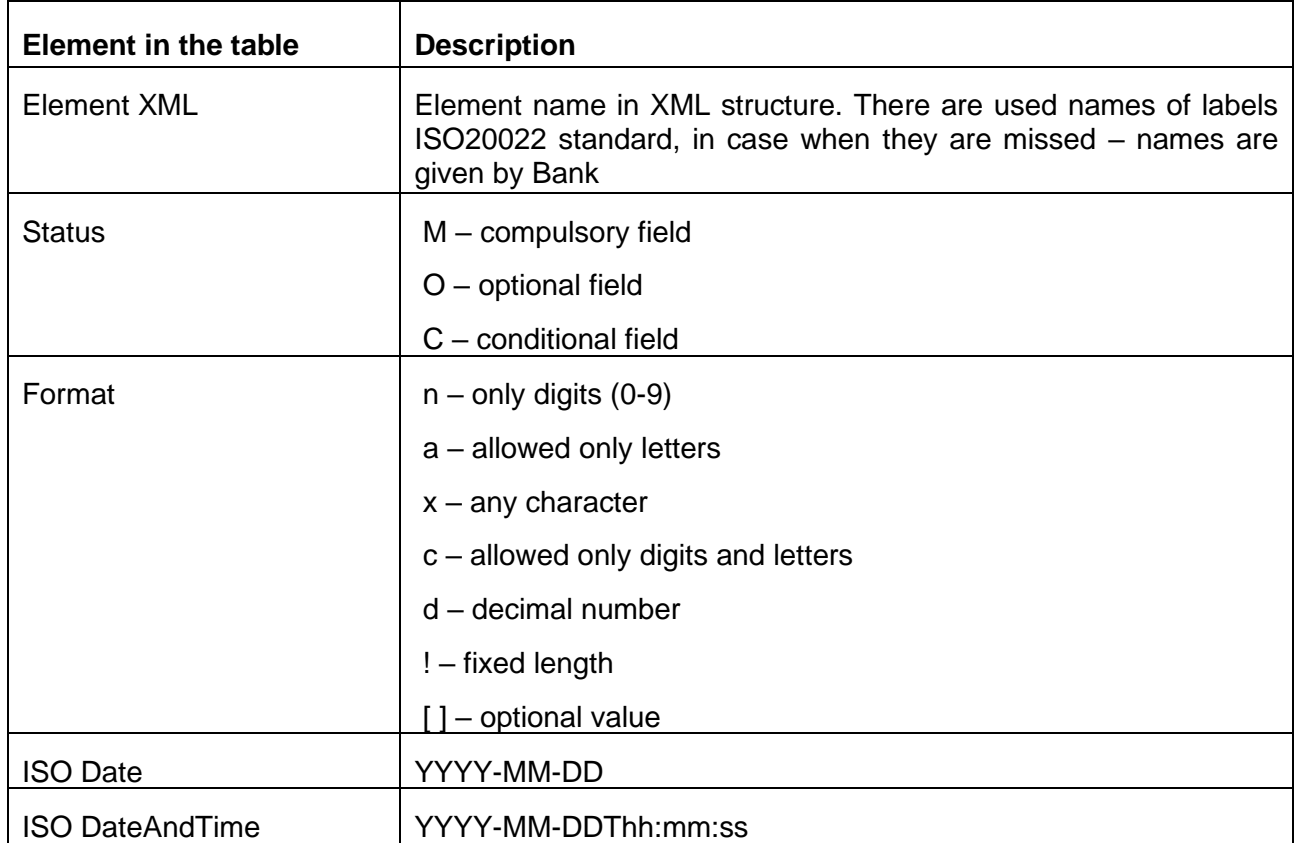

## 3. Structure of file

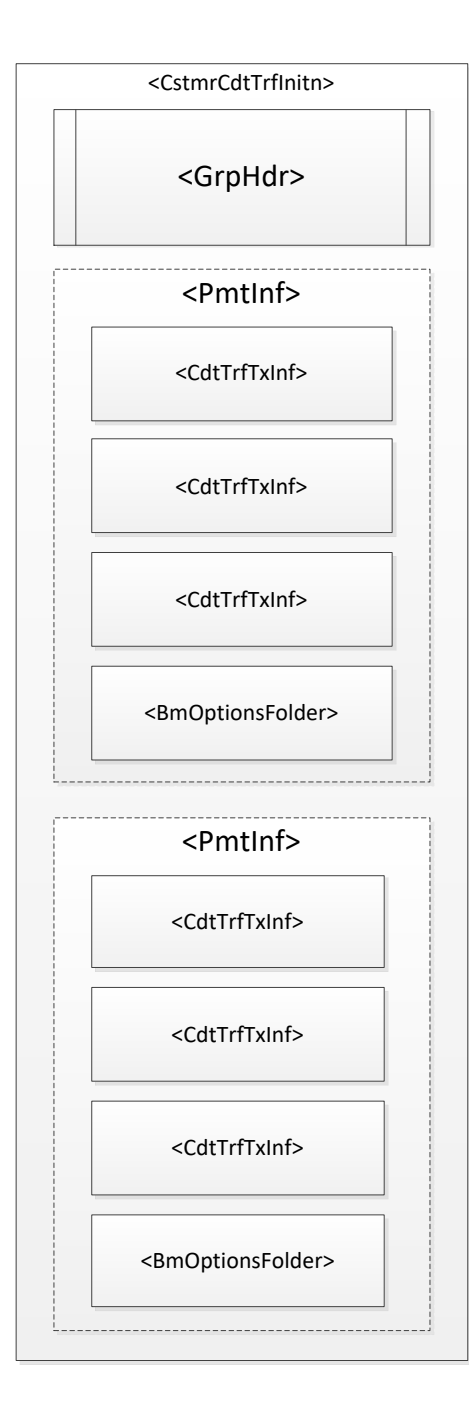

#### CstmrCdtTrfInitn/**GrpHdr**

Group Header

- header, block required
- occurs only once
- contain unique file identifier
- contain information about: orderer, creation date, number of orders in file

#### CstmrCdtTrfInitn/**PmtInf**

Payment Information

- block required
- occurs once or many times
- contain information about orderer and group of payment

#### CstmrCdtTrfInitn/PmtInf/**CdtTrfTxInf**

Transaction Information

- block required
- occurs once or many times
- contain information about transfer and beneficiary data

#### CstmrCdtTrfInitn/PmtInf/**BmOptionsFolder**

Added Payment Information

- block required only for automatic import option
- occurs once or many times
- contain additional information about import and destination folder

## <span id="page-6-0"></span>4. XML file header

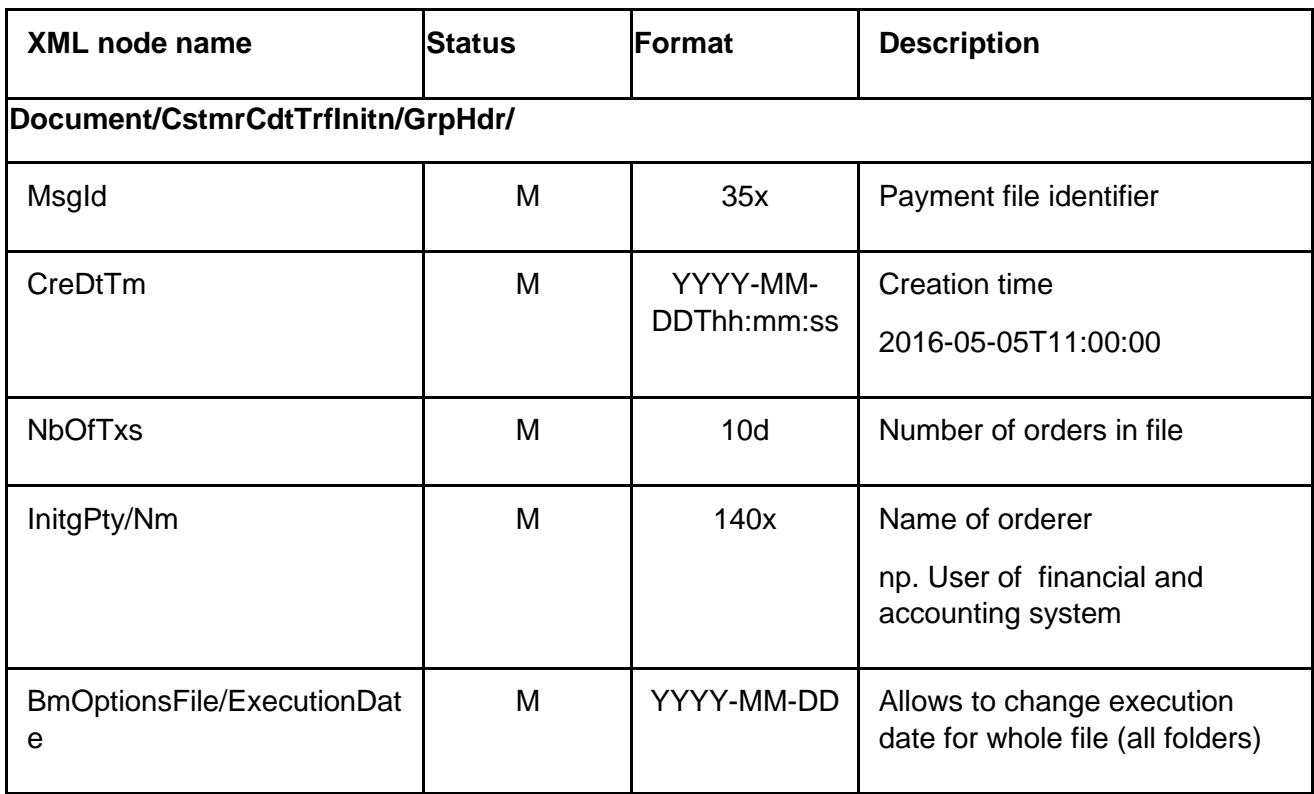

#### **Example:**

<GrpHdr>

<MsgId>3333333333333333333333333330903</MsgId>

<CreDtTm>2016-05-01T11:00:00</CreDtTm>

<NbOfTxs>30</NbOfTxs>

<InitgPty>

<Nm>user name</Nm>

</InitgPty>

<BmOptionsFile> <!—Bank Millennium additional options (file) -->

<ExecutionDate>2016-09-30</ExecutionDate>

</BmOptionsFile>

</GrpHdr>

## <span id="page-7-0"></span>5. Identification of single transfer

The ISO 20022 standard defines the required elements in an XML document that uniquely identify a specific order.

Document/CstmrCdtTrfInitn/PmtInf/PmtInfId – uniqe identifier of transfers group (Payment Information), Which is also the name of the folder presented in the Millenet system.

Document/CstmrCdtTrfInitn/PmtInf/CdtTrfTxInf – section containing data of single order in which are delivered all data of single payment: amount of payment, beneficiary data, payment title and transfer identifier <EndToEndId>.

Document/CstmrCdtTrfInitn/PmtInf/CdtTrfTxInf/PmtId/EndToEndId – uniqe identifier of single transfer (Transaction Information), which is also presented on transfer format. It is equivalent to the value in the Annotations field, position 16, under the name: transaction identifier, and can be used as identifier to automatic re-accounting outgoing payments.

## <span id="page-7-1"></span>6. A distinction of order types

We identify the type of order from the nodes:

Document/CstmrCdtTrfInitn/PmtInf/CdtTrfTxInf/

- Purp/Prtry (dla Internal, Domestic, Postal, PrePaid, DD, ECW, Foreign)
- PmtTpInf/CtgyPurp/Cd (dla ZUS i TAX)
- PmtTpInf/SvcLvI/Cd (tryb realizacji dla Domestic)

**The table below shows division of order types depending on the filled elements:**

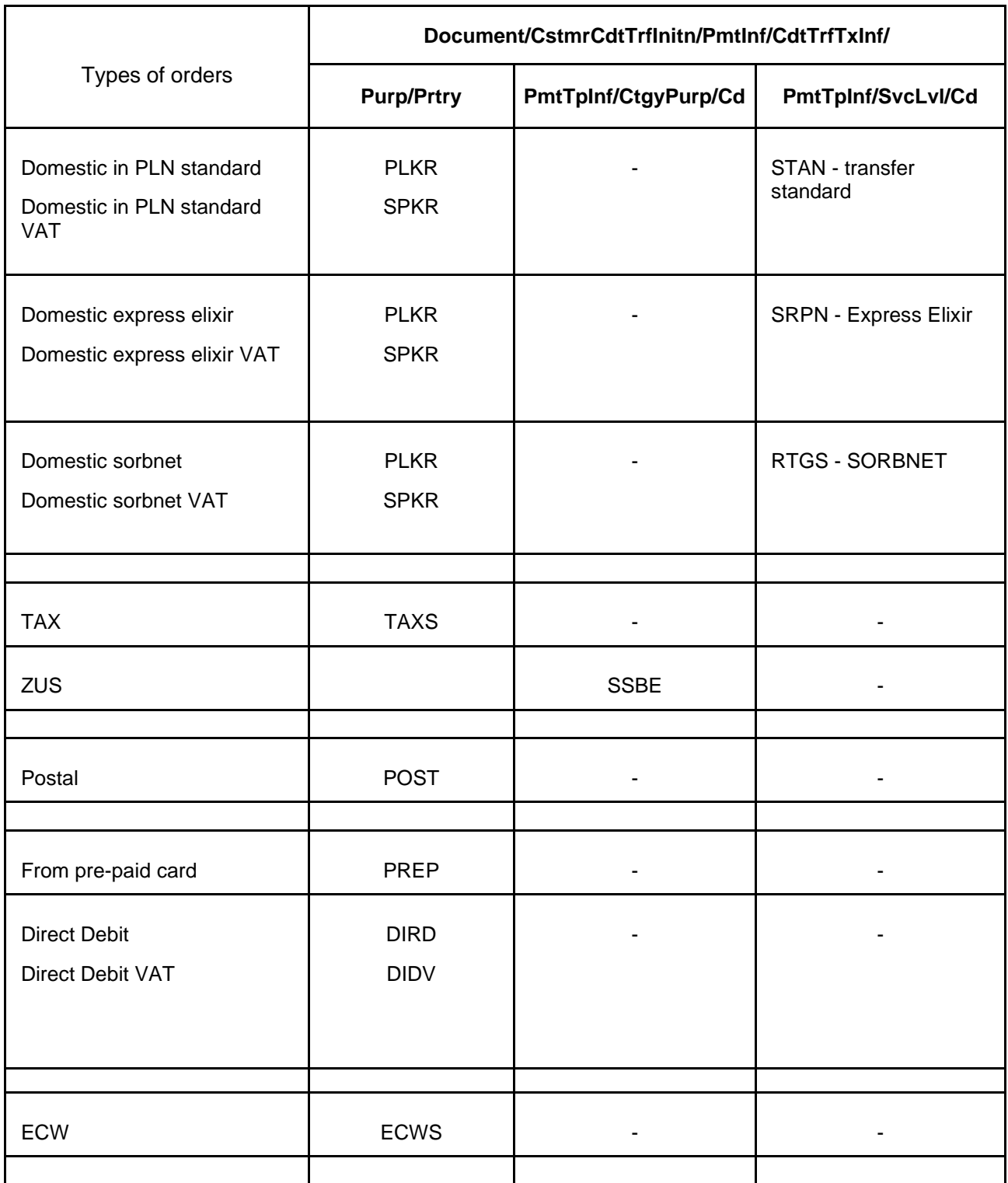

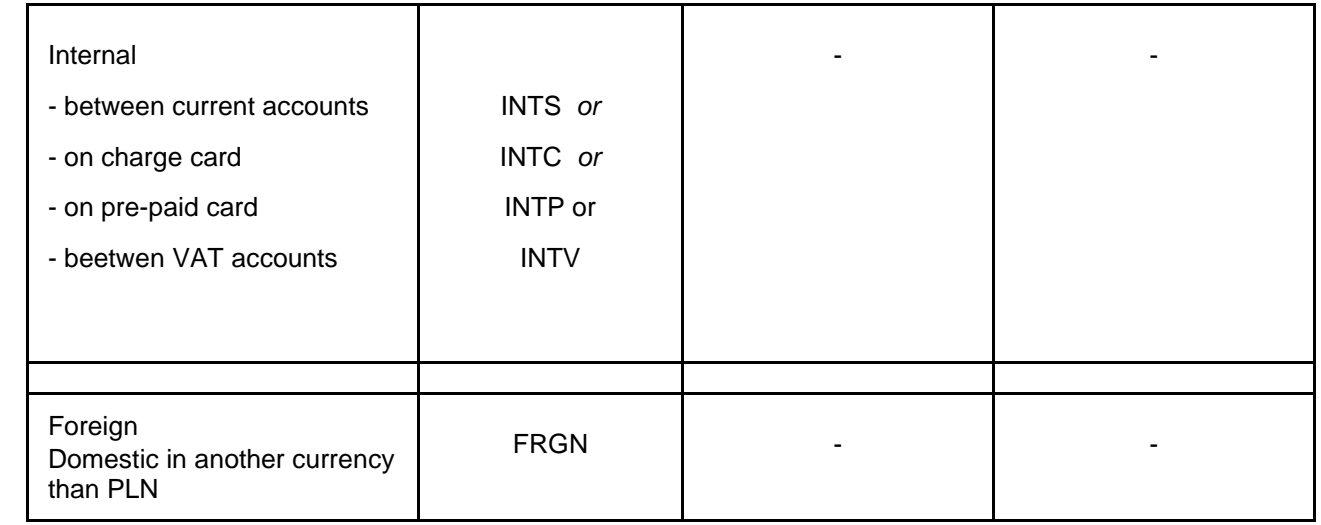

## <span id="page-9-0"></span>7. Creating group of orders – Payment Information

Rules of packages creation:

- one file allows to save orders to many folders

- name of package is defined in field <PmtInfId> and by repeating the repeatedly blocks Payment Information, orders inside will be sorted in packages, which names are defined

- each package can contain orders of different type

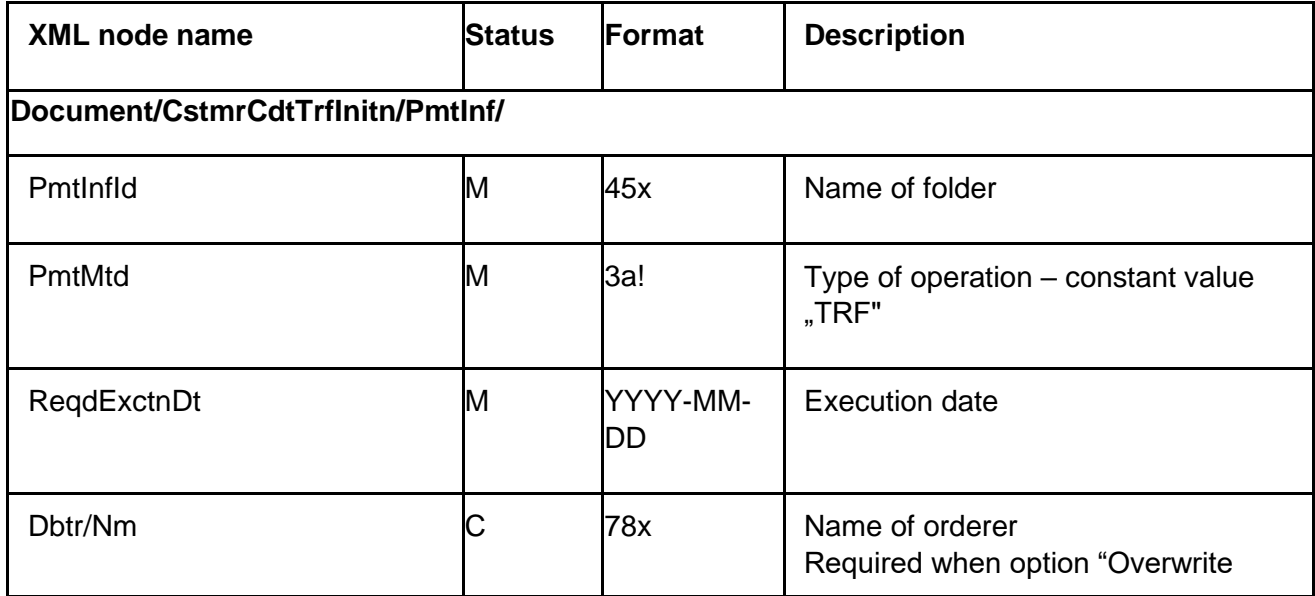

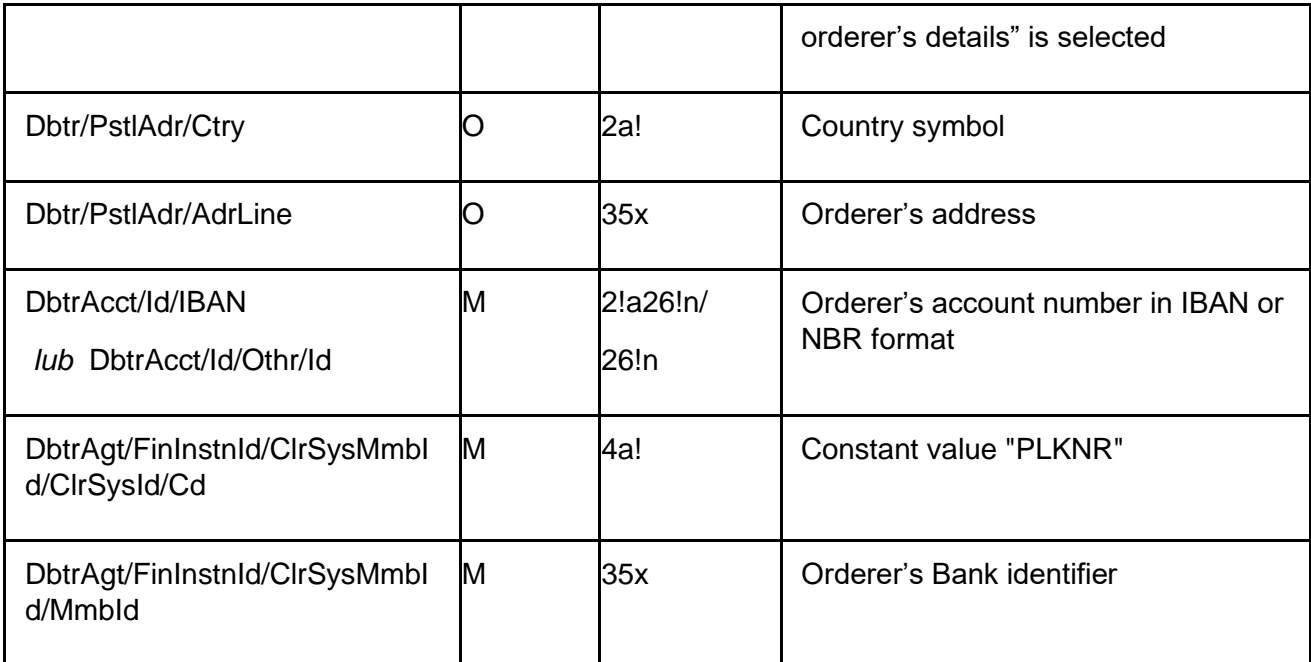

## <span id="page-10-0"></span>8. Additional parameters of import in file

In case of importing files with orders in XML format, except for standard mode of speciyfing additional parameters on the screen during import, it i salso possibile to define additional parameters inside the uploaded file with payments.

Import can be proceeded in two ways: manual or automatic import.

As part of manual import, user indicates additional import options, such as when importing txt files. Manual settings are overriding options and values inside the file.

As part of automatic import, all import options are inside the file, and User only select file which will be imported. Automatic import allow User to use below functions:

- overwrite orderer's details available if service is activated for Customer
- read-only
- Mass payment signature
- Delivering imported orders for authorization (omission of draft orders)

In summary, XML files import is possible in two modes, sou sers will be able to choose whether they want to import without setting additional import parameters (settings are in the file) or manually set parameters as they do for txt files. Selecting the load mode is done manually when file with .xml extenstion is choosed.

#### **Variations of loading XML file:**

1. Enabling option **manual import settings** – additional import parameters are displayed on the file import screen

• Working of each import option displayed on screen:

- folder name – if selected option and inserted folder name, than despite using folder name in XML file, all orders will be loaded to folder indicated on screen

- execution date – if selected option and inserted date on screen, than for all orders in file will be change date of execution /ReqdExctnDt

- overwrite orderer's details – if selected option on screen, than for all orders with filled field **Document/CstmrCdtTrfInitn/PmtInf/Dbtr/Nm** will be used name from XML file

- read-only – all loaded orders (all folders) will be saved with option "read-only"

- save as mass payment and mass payment description – after selecting this option all orders will be saved to one folder signed with mass payment signature

• In case of importing XML file containing additional parameters (appropriate for automatic settings), manual settings on the import screen override the settings from file.

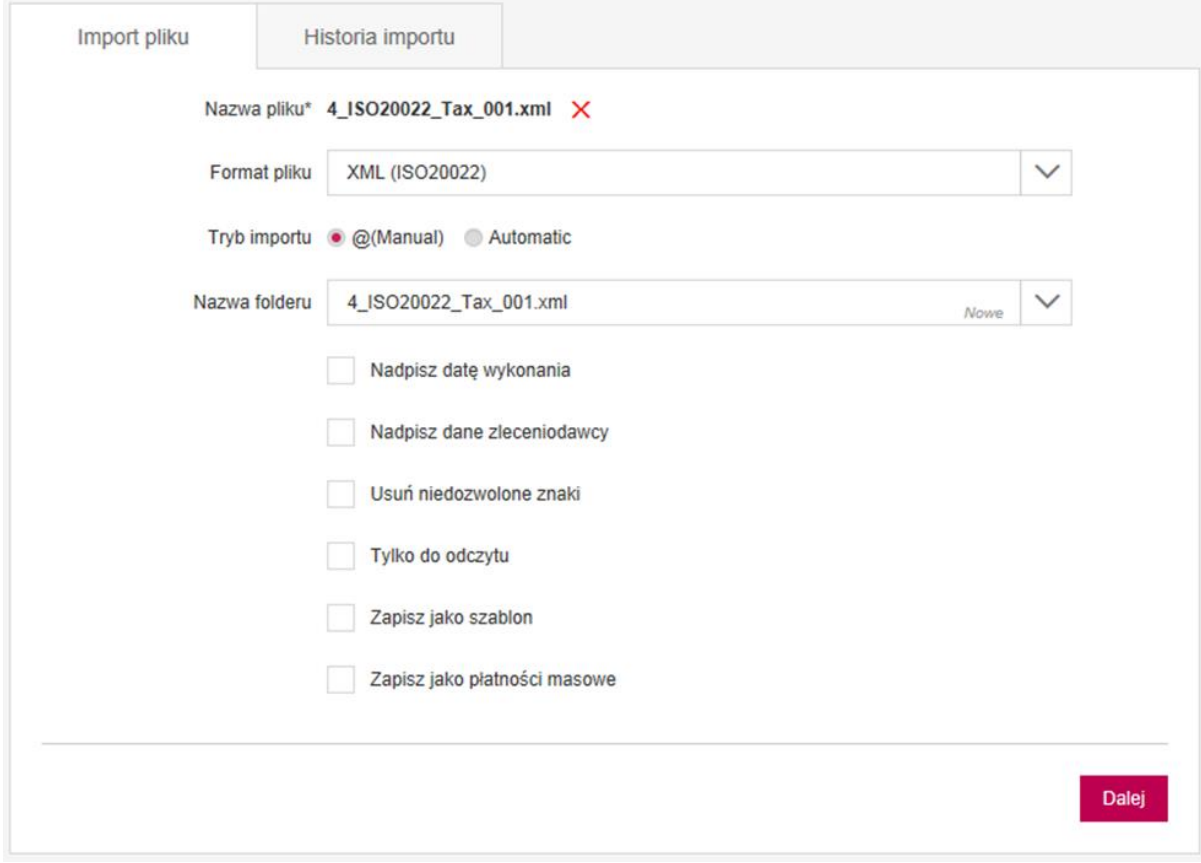

2. Activating option **automatic import** – allows to use additional import settings directly in file despite on the screen, and upload them using XML file:

- Additional settings are located in three sections:
	- <GrpHdr> <BmOptionsFile>
	- <PmtInf> <PmtInfId>
	- <PmtInf> <BmOptionsFolder>

• Different options available in additional parameters that can be used in the XML file:

**- overwrite date of execution** – execution date appears near each folder in field <ReqdExctnDt> and applies to all orders, which are located in sections <CdtTrfTxInf>. There is possibility to overwrite date from field <CdtTrfTxInf> with date in field:

<GrpHdr> <BmOptionsFile> <ExecutionDate>

All orders from file will have the same execution date.

**- folder name** – field is required and if it is not filled in file, than system creates one folder, which name implicitly is name of imported file:

<PmtInf> <PmtInfId>

**- overwrite orderer's name** – option causes using details of orderer located in file in field:

<PmtInf> <Dbtr> <Nm>

If field is not used in structure, system will not use it to overwrite data.

And require to use appropriate parameter in files structure:

<PmtInf> <BmOptionsFolder> <OverwriteOrderer> true or false

Field is not mandatory.

**Functionality is available only after activating it by Bank.** 

**- read-only folder** – when option is selected, than folders from file will be saved with option "readonly"

<PmtInf> <BmOptionsFolder> <FolderIsReadOnly> true or false

Field is not mandatory.

**- save orders as mass payment and mass payment description** – for files with filled option field <MassPaymentDescription> all orders will be saved to one folder signed with mass payment signature

<PmtInf> <BmOptionsFolder> <MassPaymentDescription>

**- Delivery imported orders to authorization** – all orders in file will be delivered to authorization with status "Waiting for authorization"

<PmtInf> <BmOptionsFolder> <PassToAuthorization> true or false

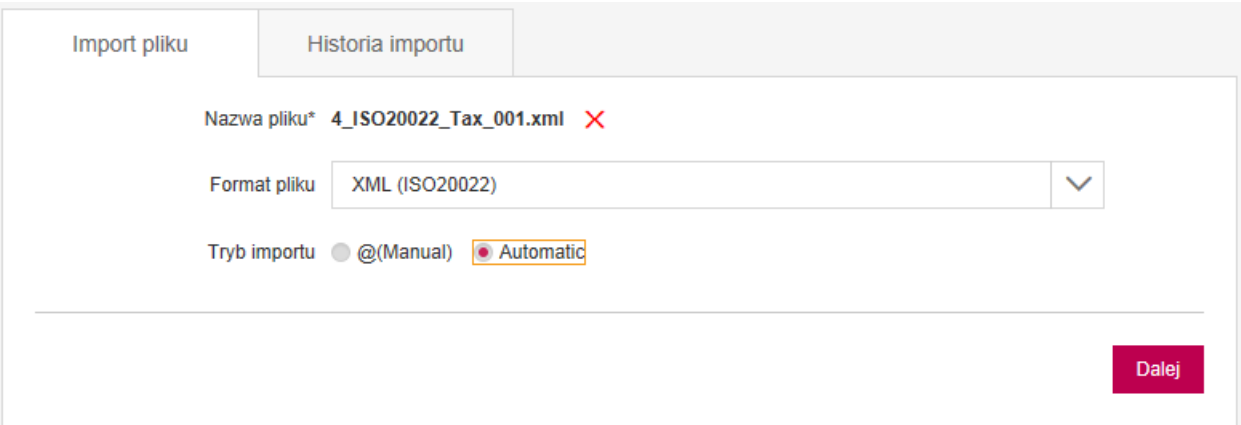

## <span id="page-13-0"></span>9. Importing XML file in Millenet for Enterprises

• Importing file in XML format, we make in the menu option File Import in Payments bookmark. First step is to select file with which we will perform import.

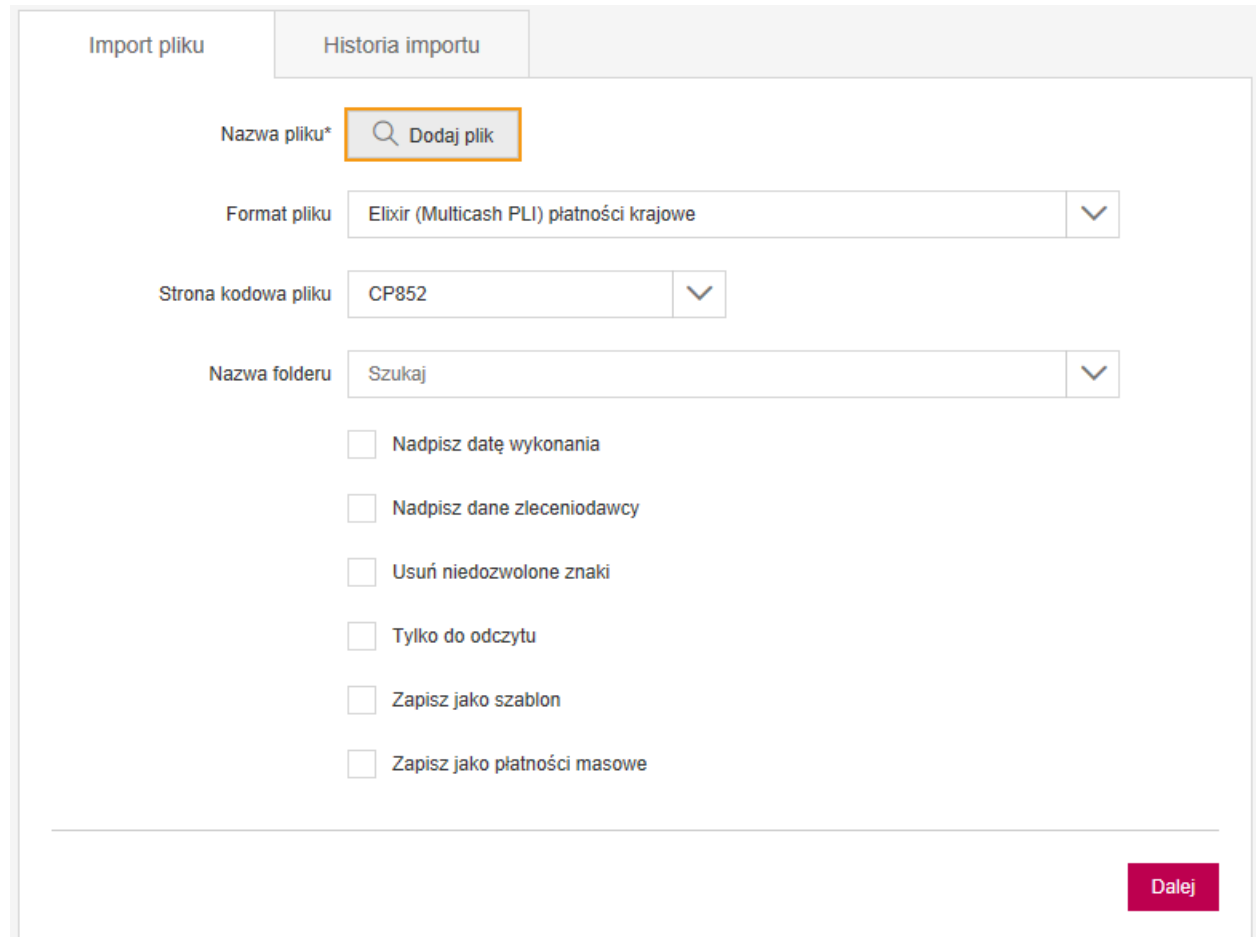

• Imported file must have .xml extension, according to that application will be able to recognize format of file from what we will import orders to system.

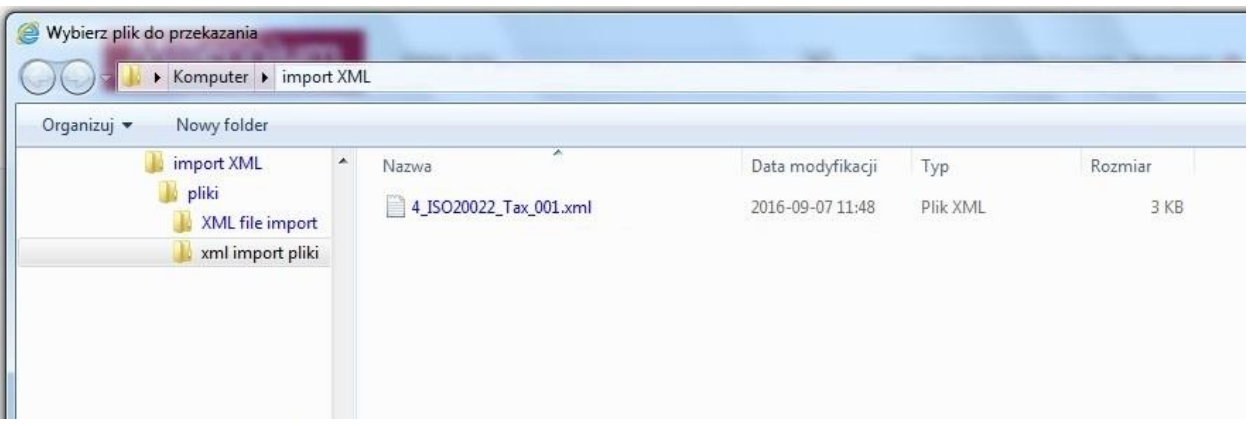

• After selecting file with .xml extension system will automatically set file format and we can pass to selection of mode of file import:

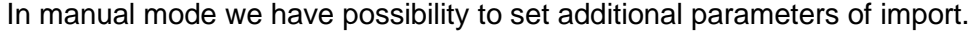

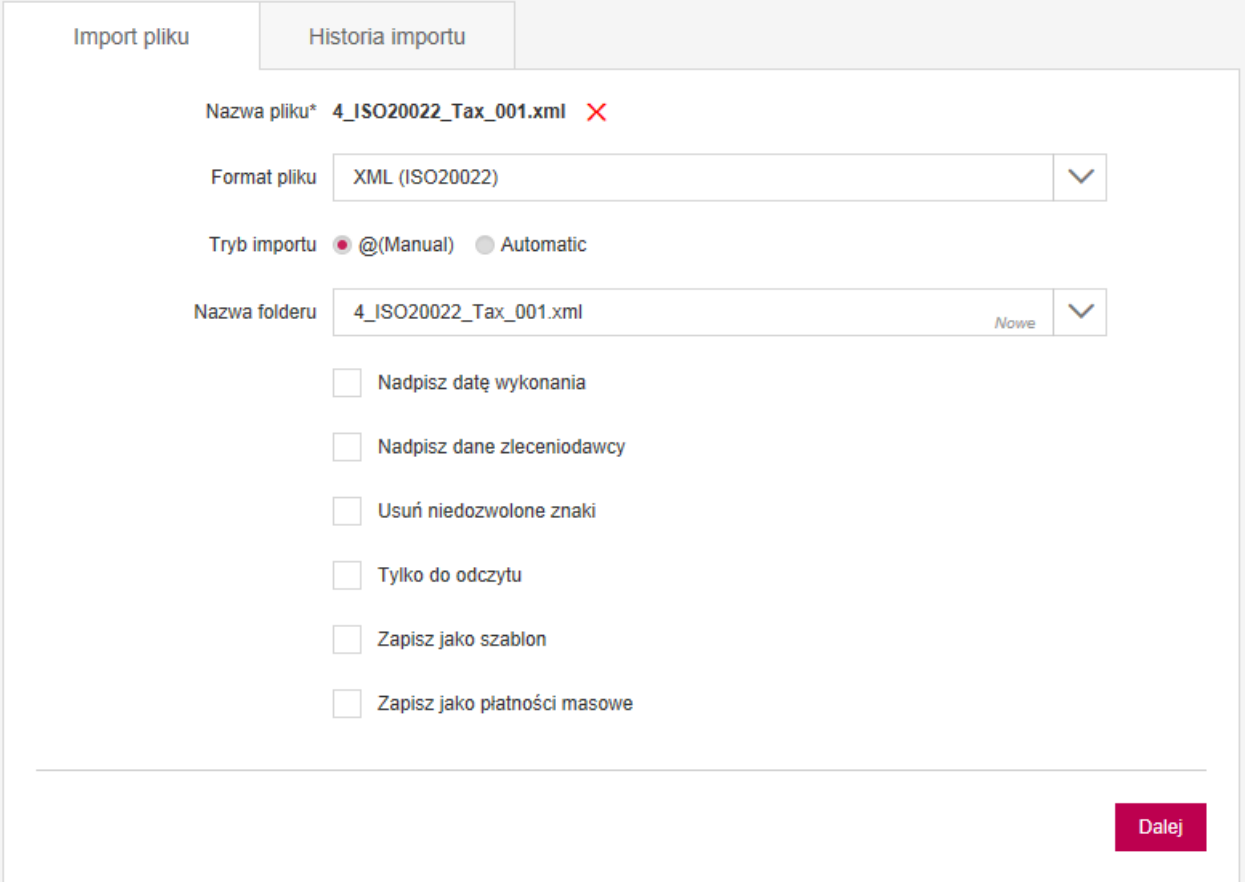

• In automatic mode of import, all additional parameters will be loaded from file, if they are located in file:

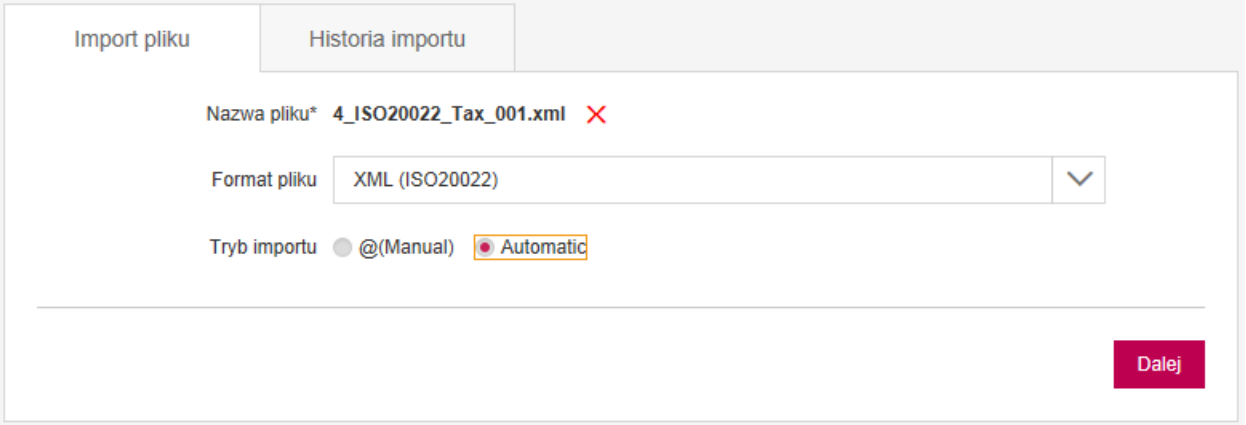

## <span id="page-16-0"></span>10. Types of orders

#### <span id="page-16-1"></span>10.1. Domestic

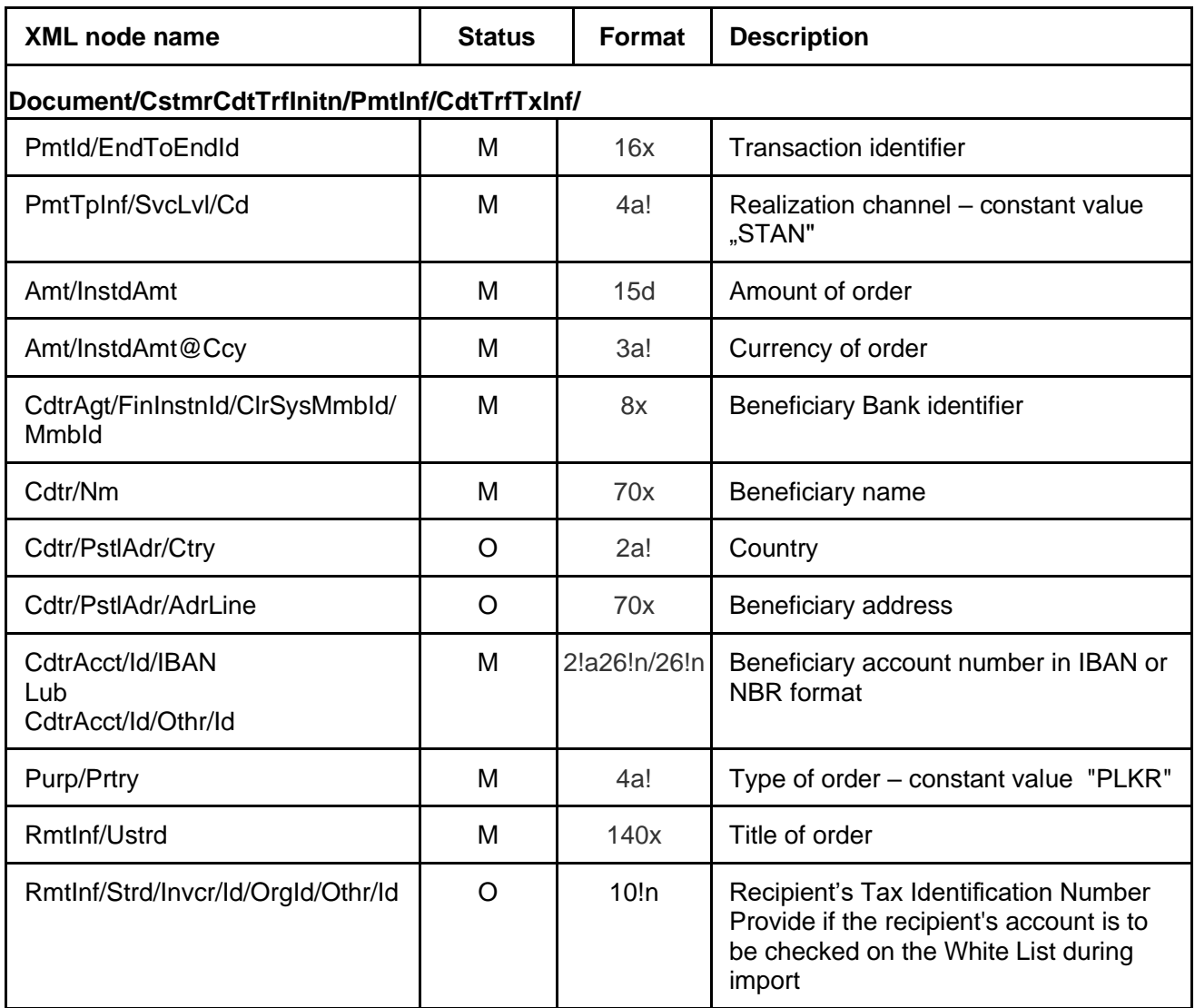

### <span id="page-16-2"></span>10.2. Domestic VAT

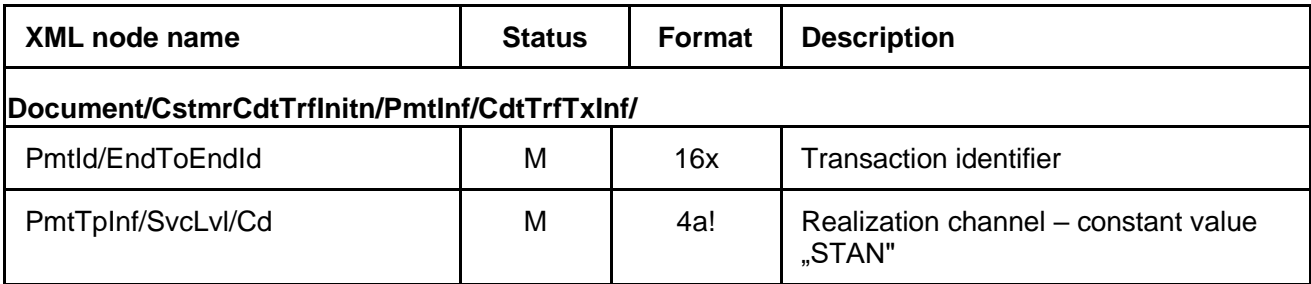

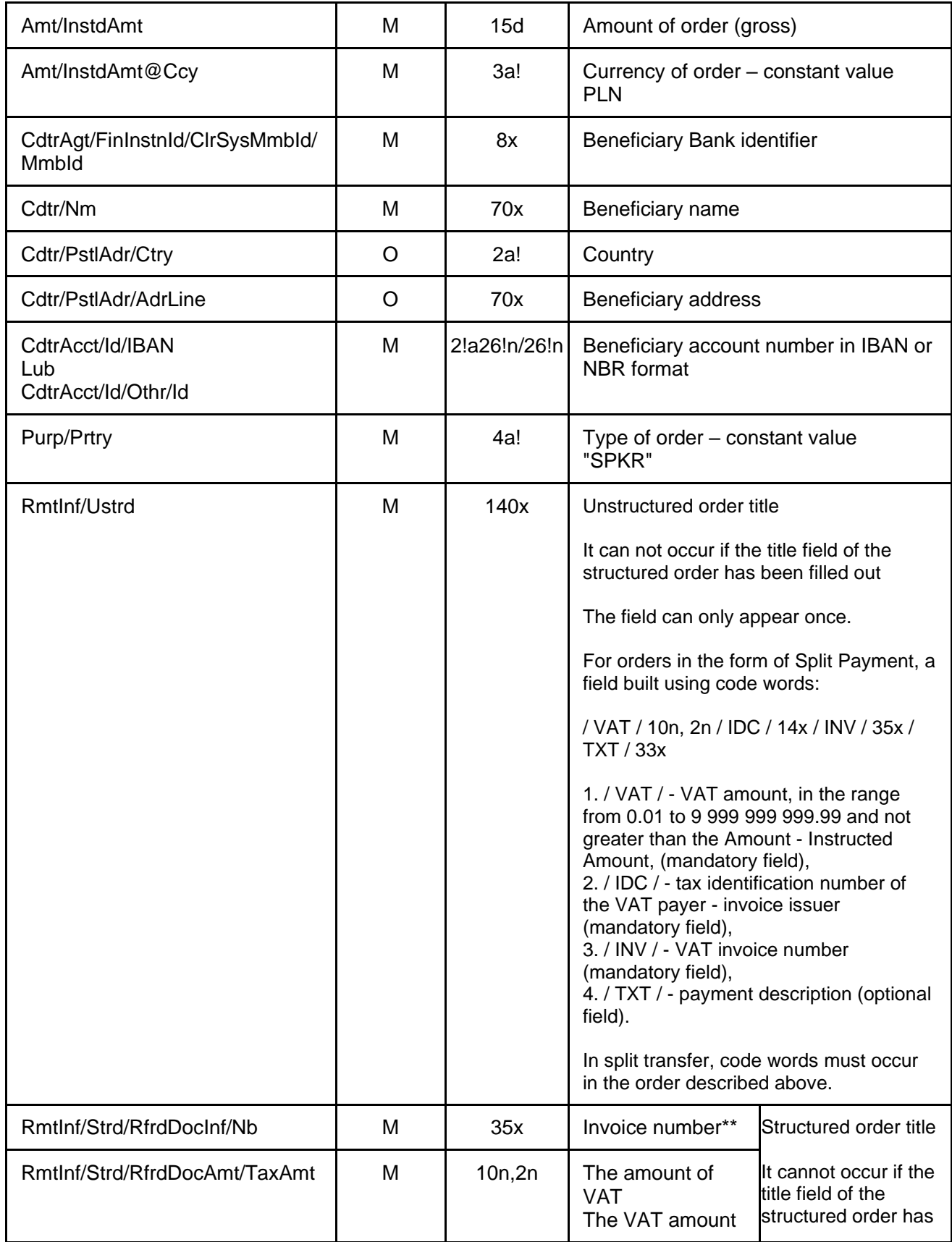

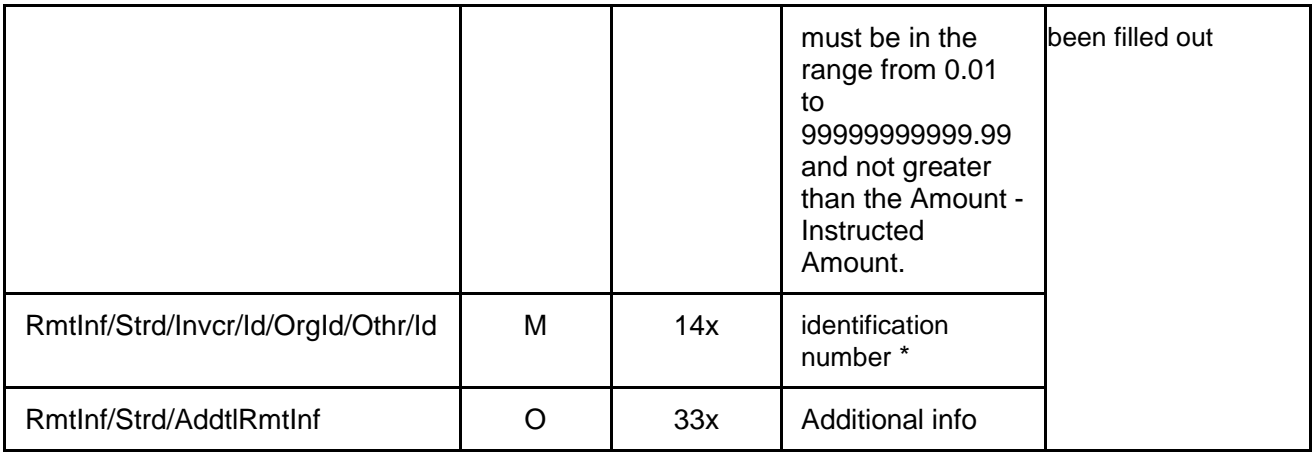

## <span id="page-18-0"></span>10.3 Express

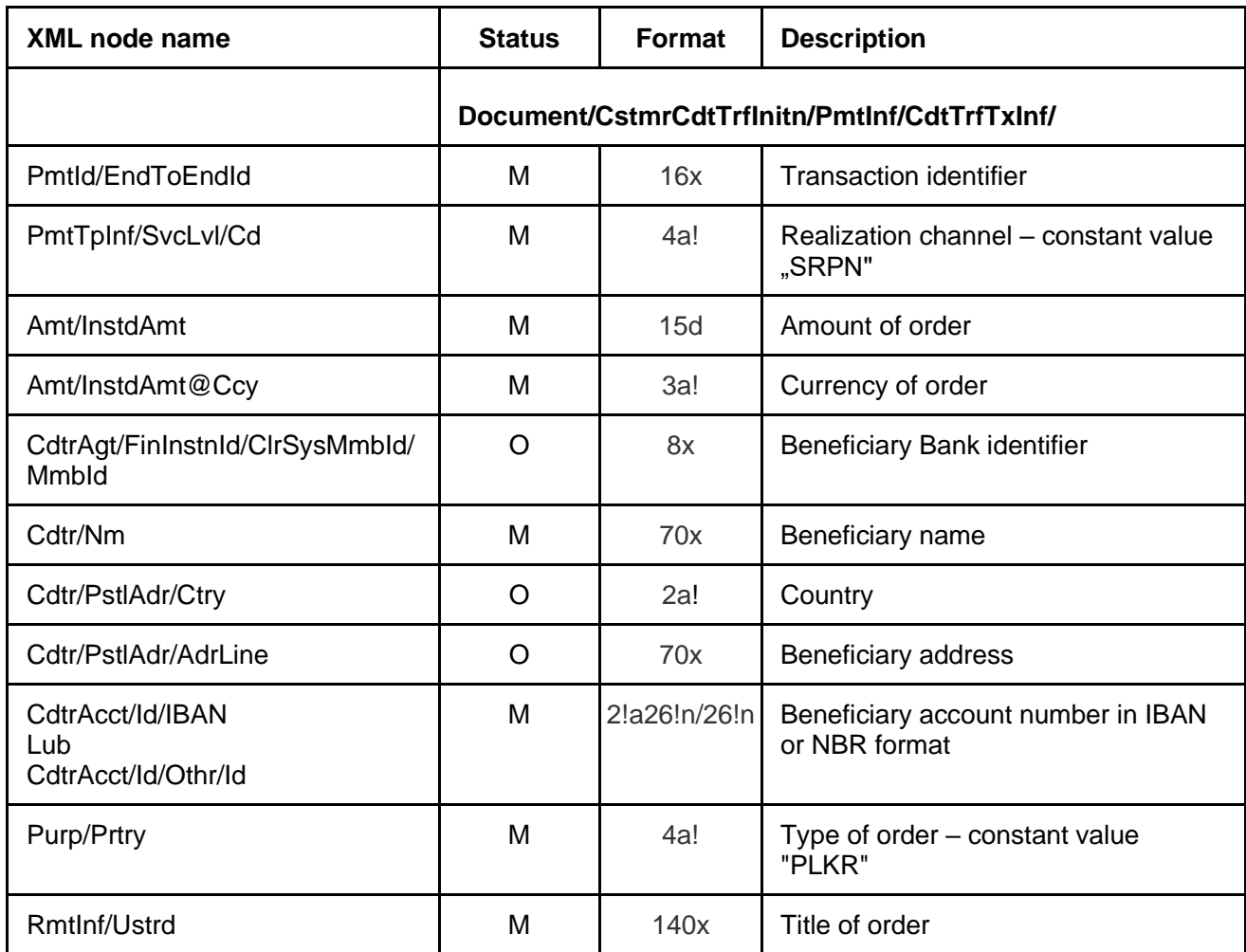

## <span id="page-19-0"></span>10.4 Express VAT

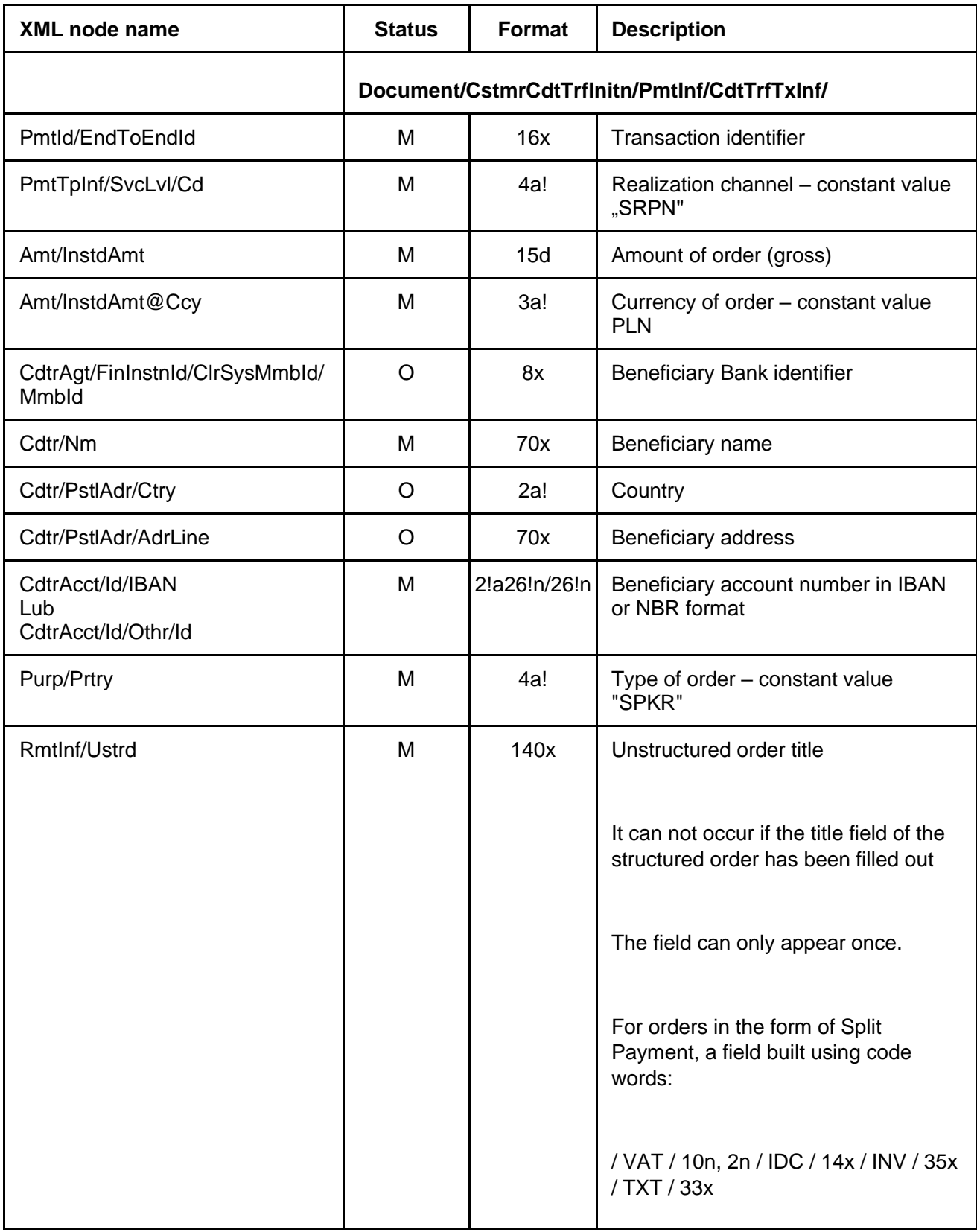

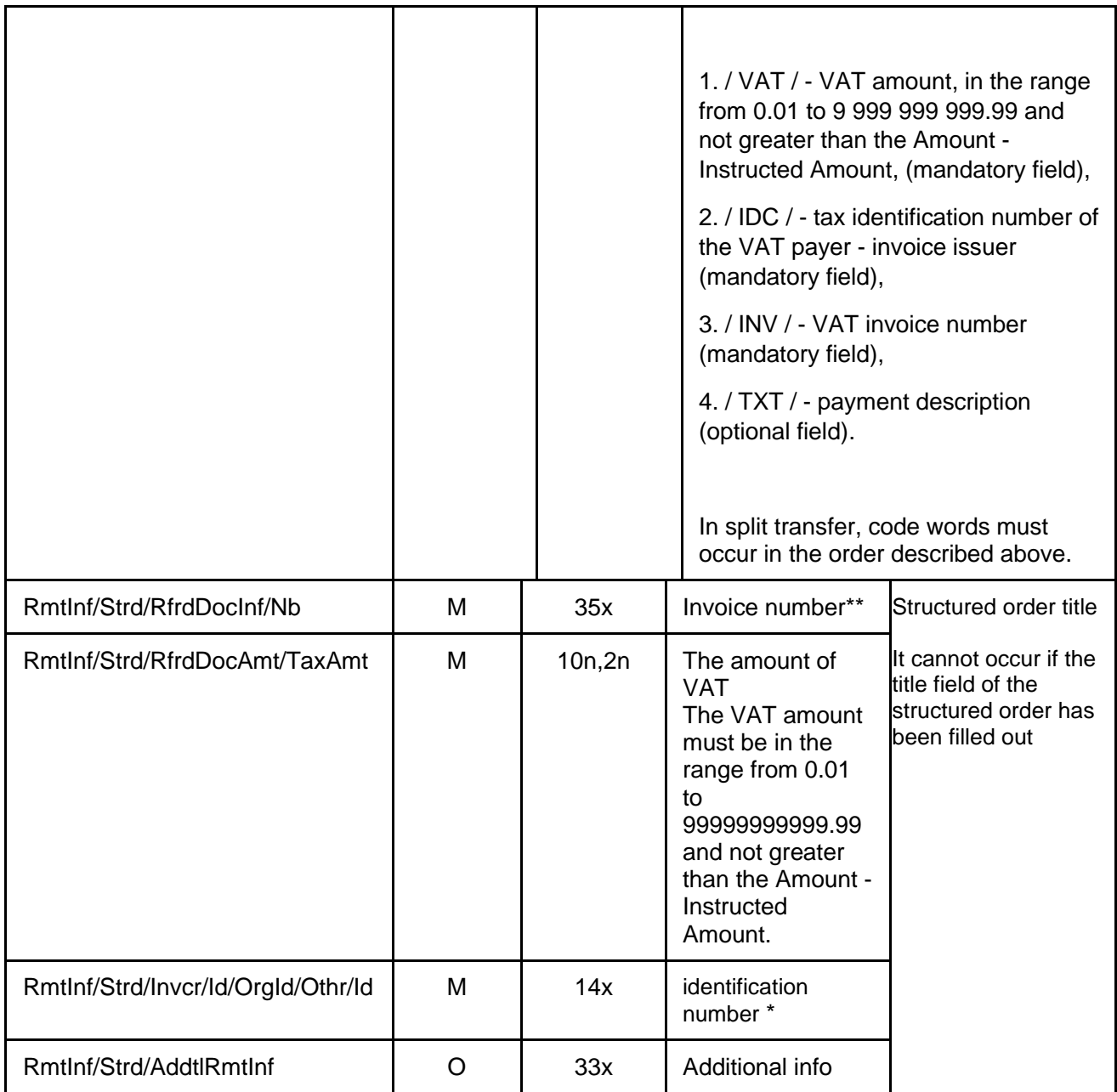

## <span id="page-20-0"></span>10.5 Sorbnet

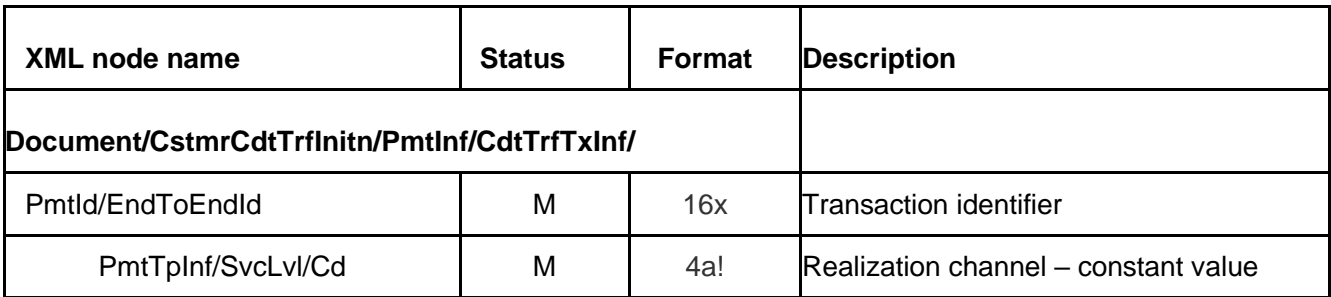

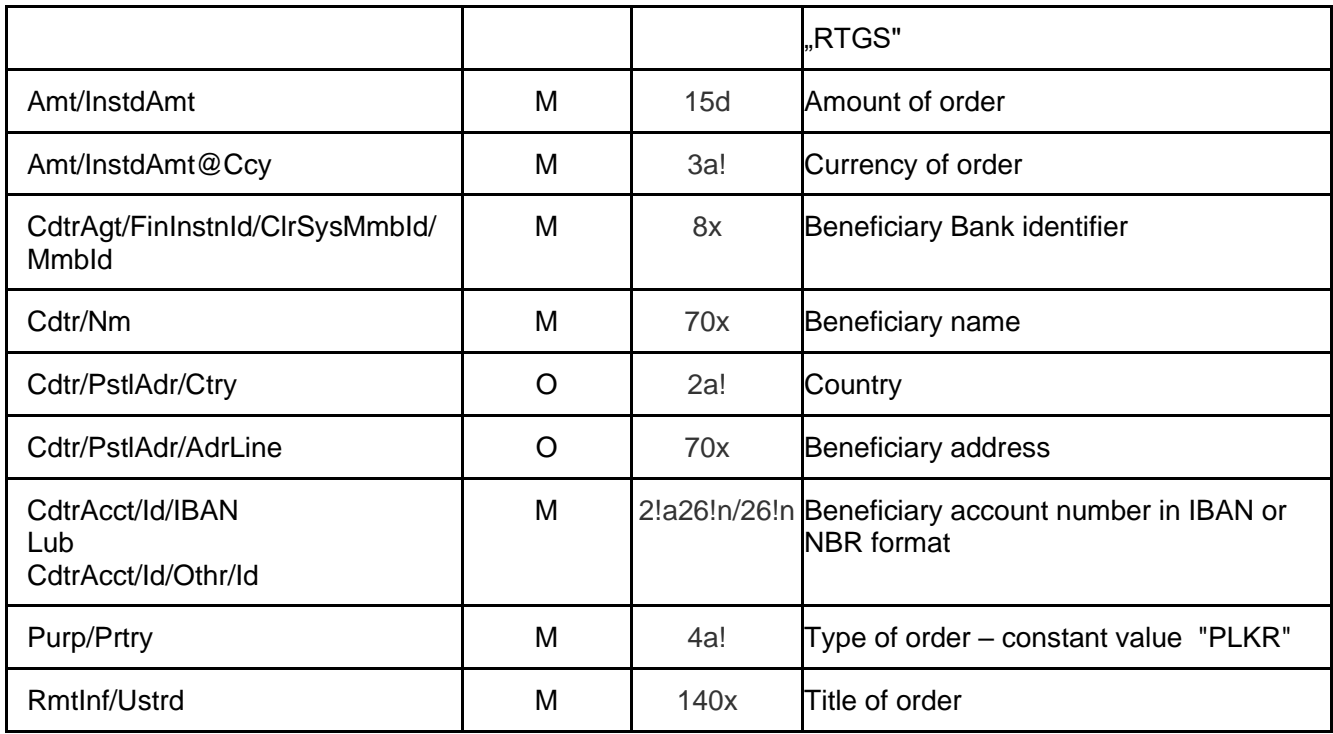

### <span id="page-21-0"></span>10.6 Sorbnet VAT

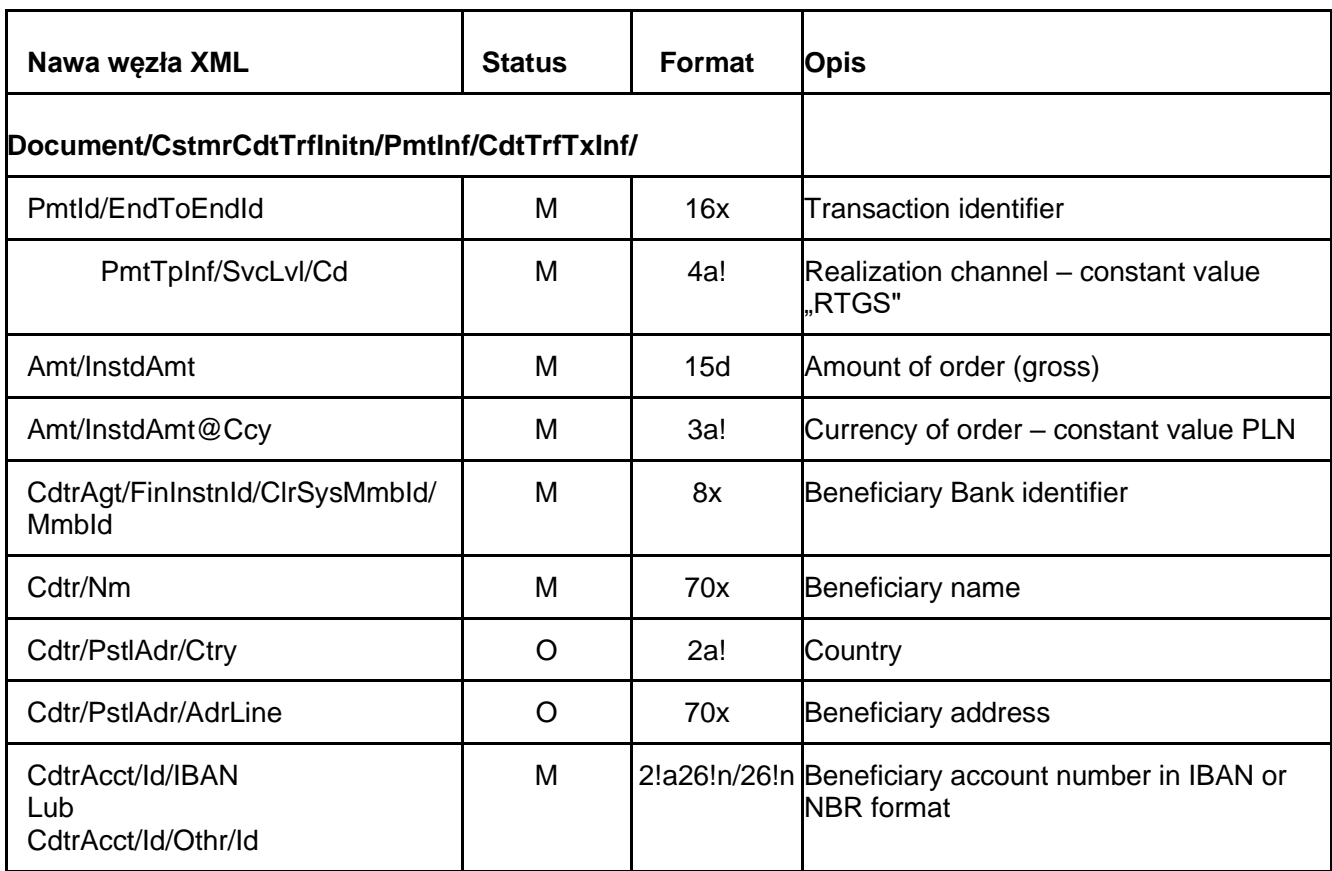

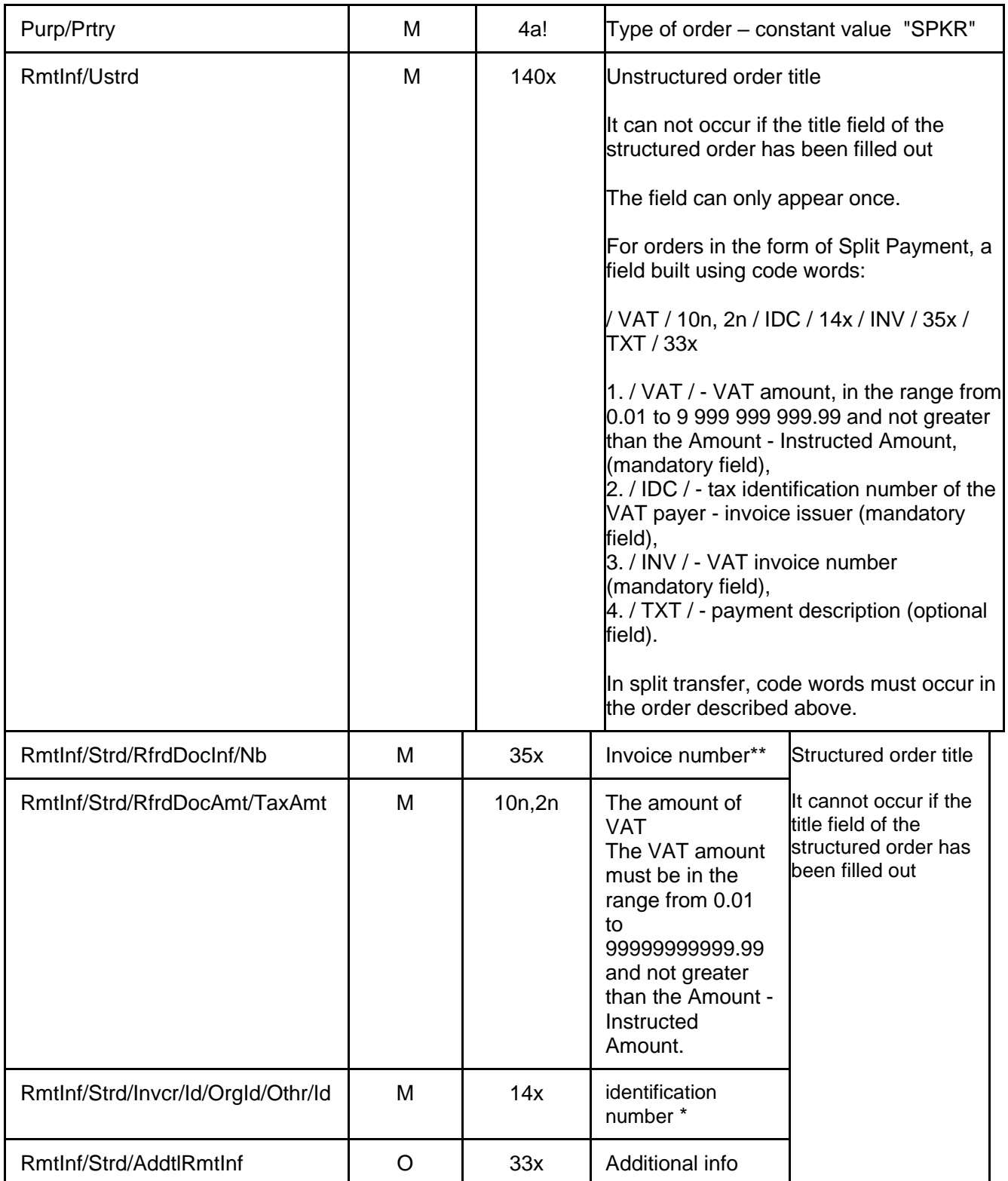

### <span id="page-23-0"></span>10.7 Internal

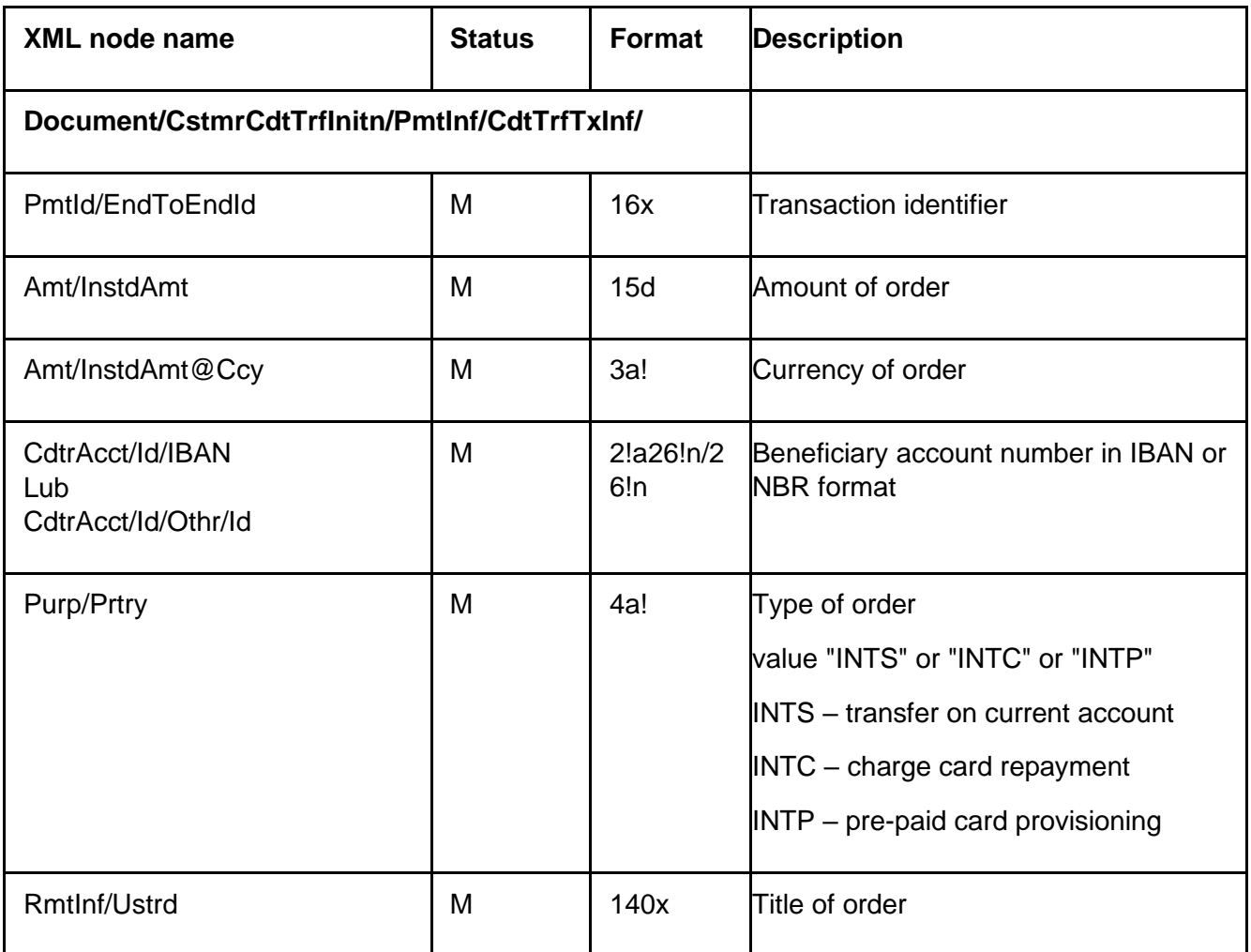

## <span id="page-23-1"></span>10.8 Internal VAT

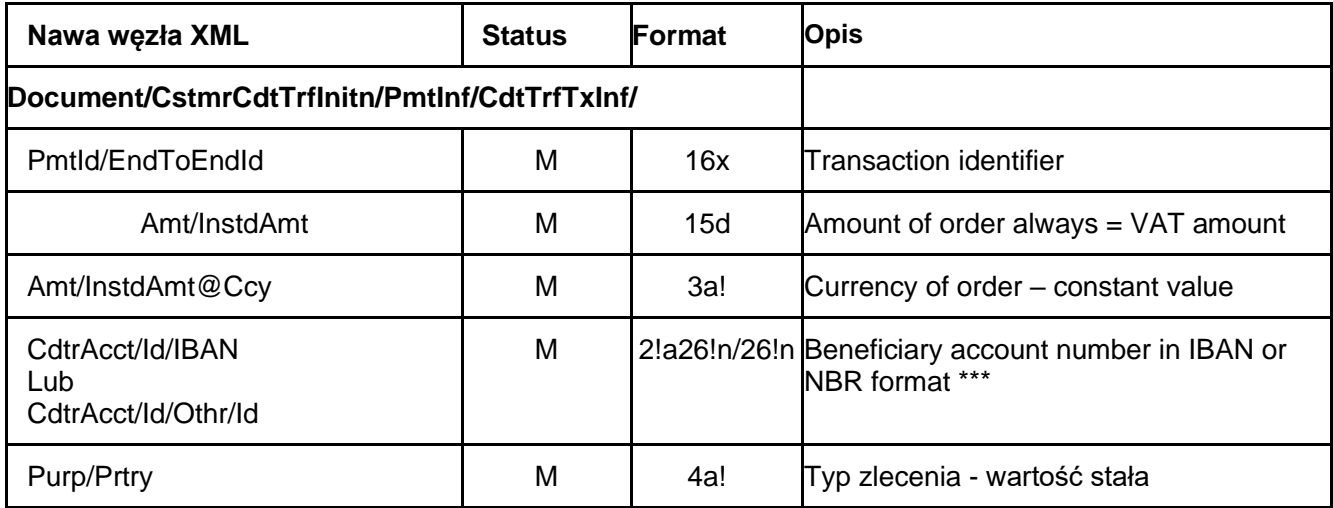

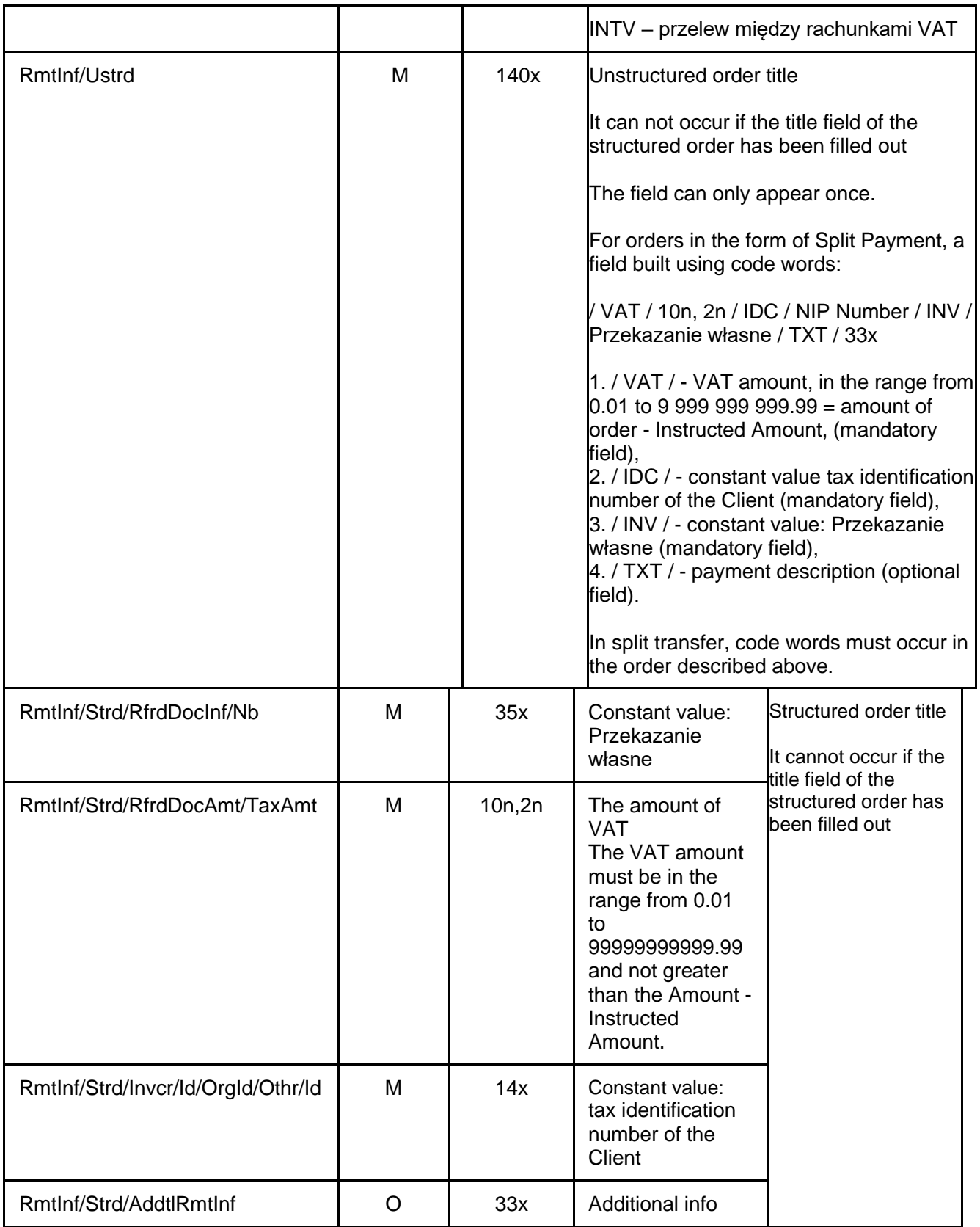

NOTE: If the / IDC / and / INV / (invoice number) fields are not correctly filled, the system will indicate this as an import error. If the import is executed despite the indicated errors, the system will make changes to the correct data in the above mentioned fields.

### <span id="page-25-0"></span>10.9 Foreign

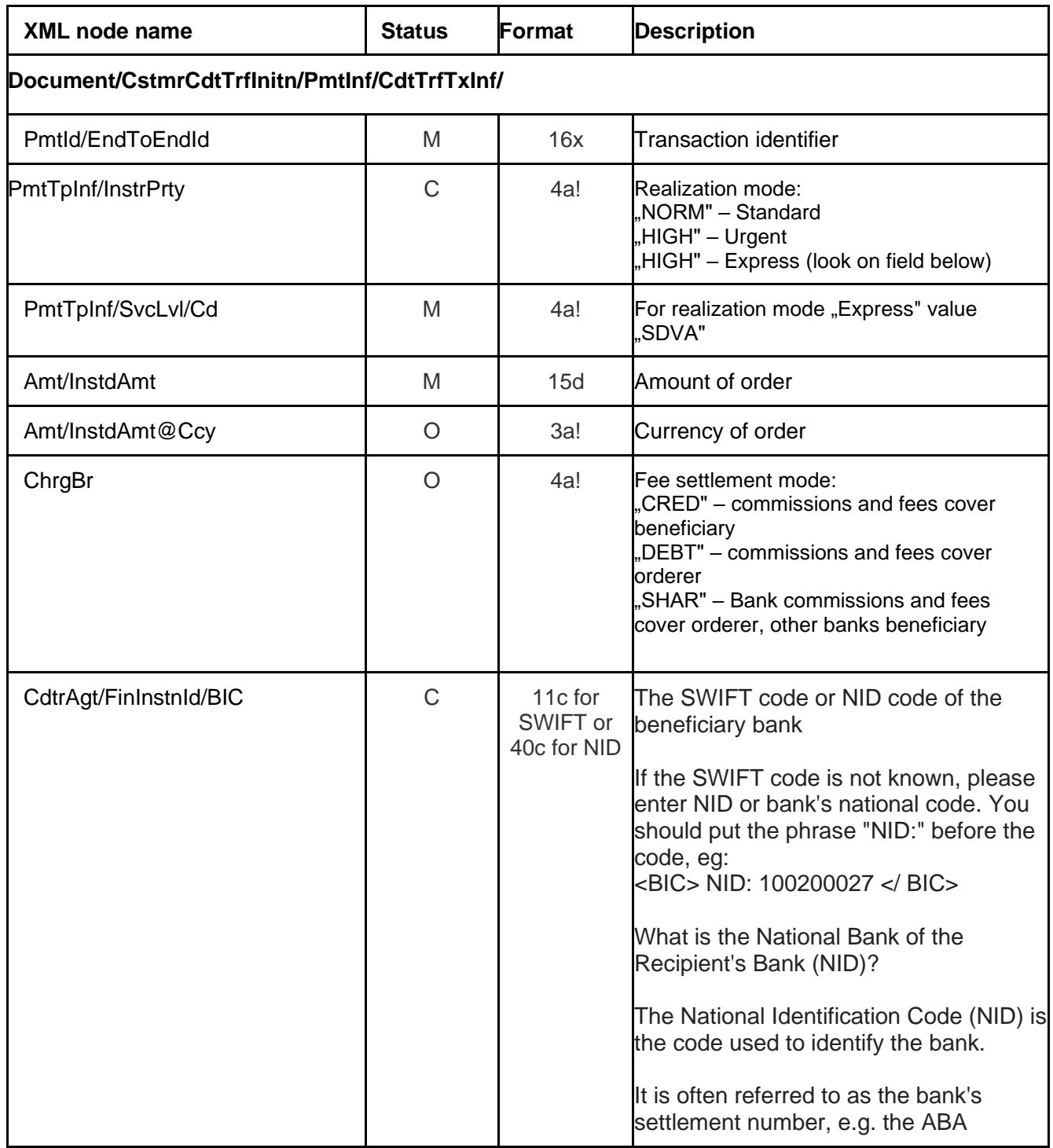

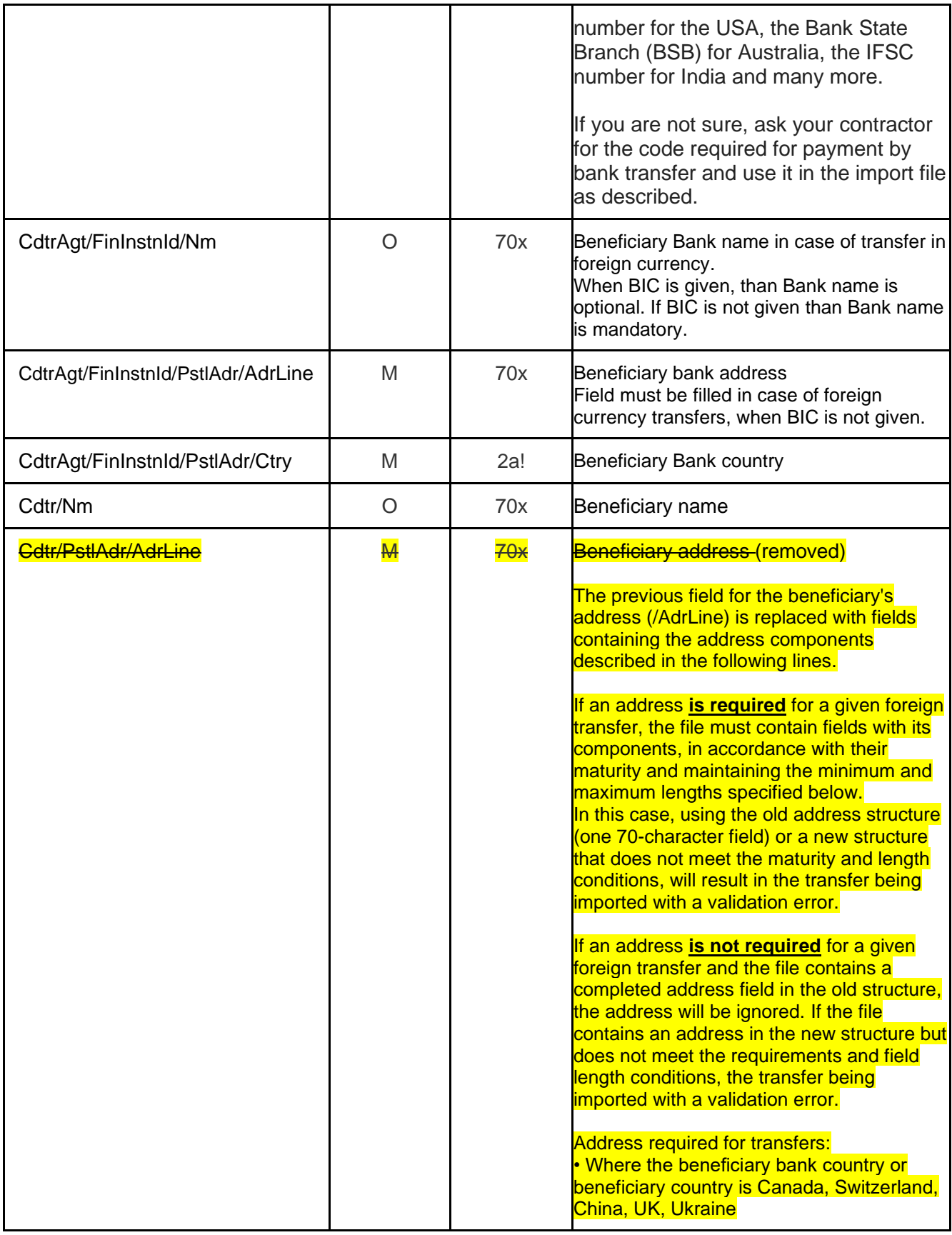

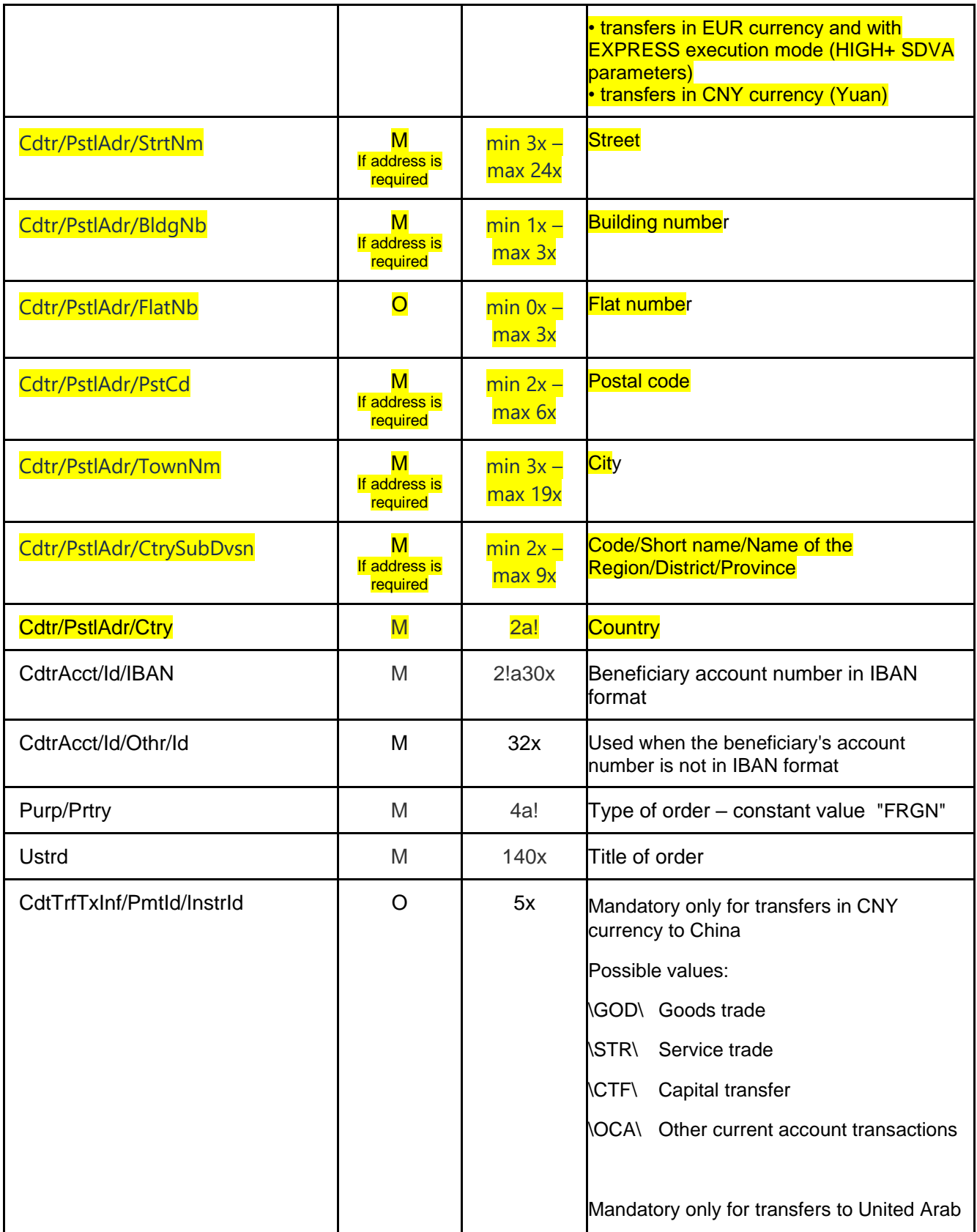

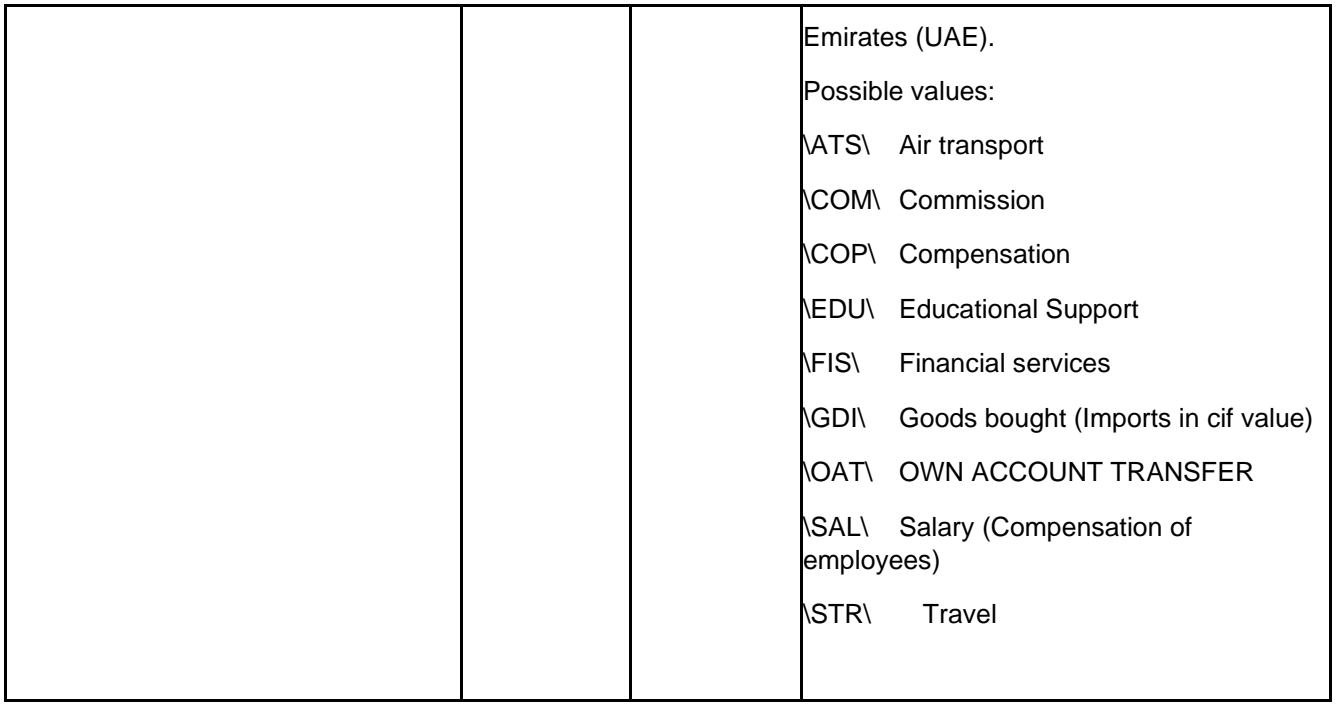

### <span id="page-28-0"></span>10.10. Tax

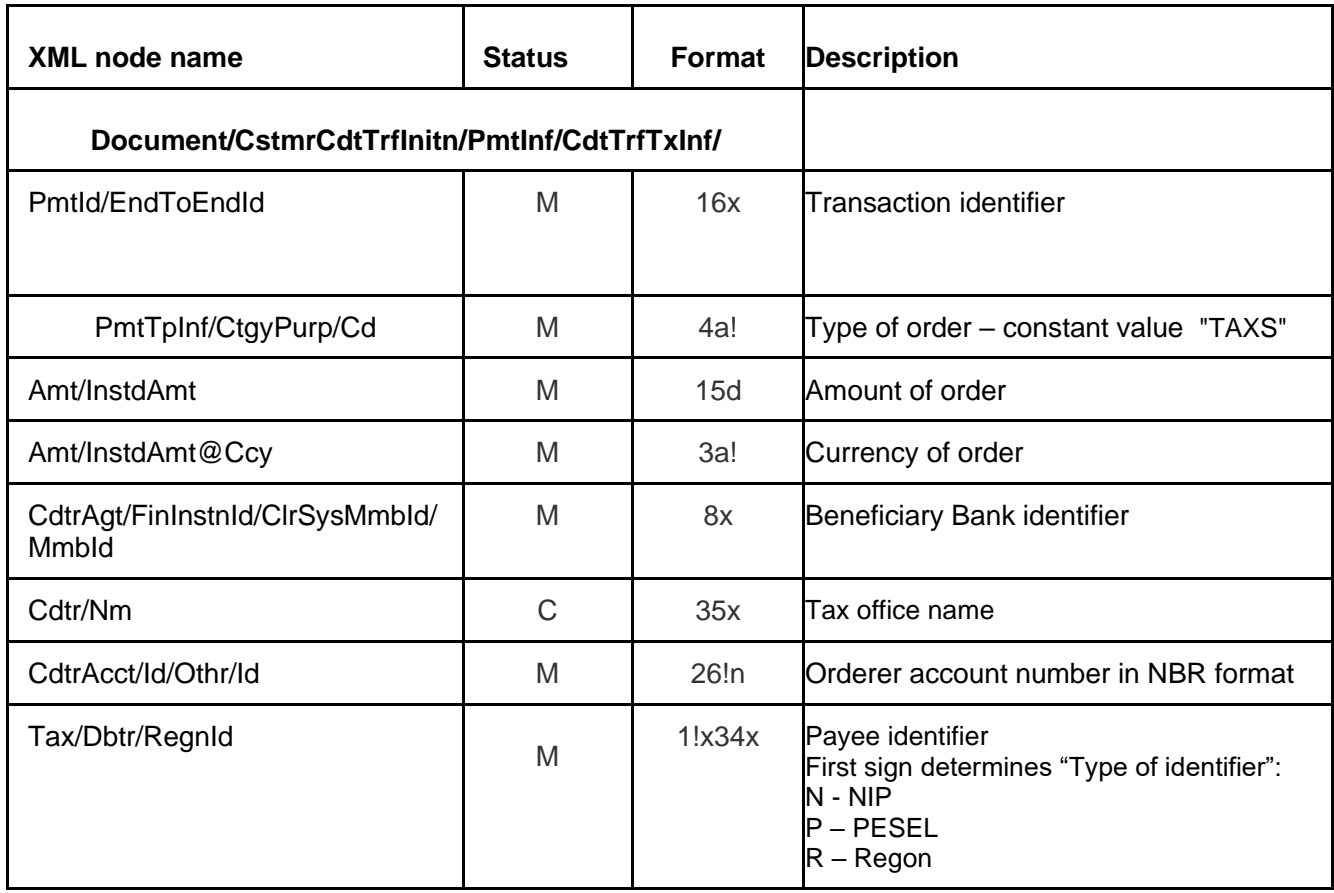

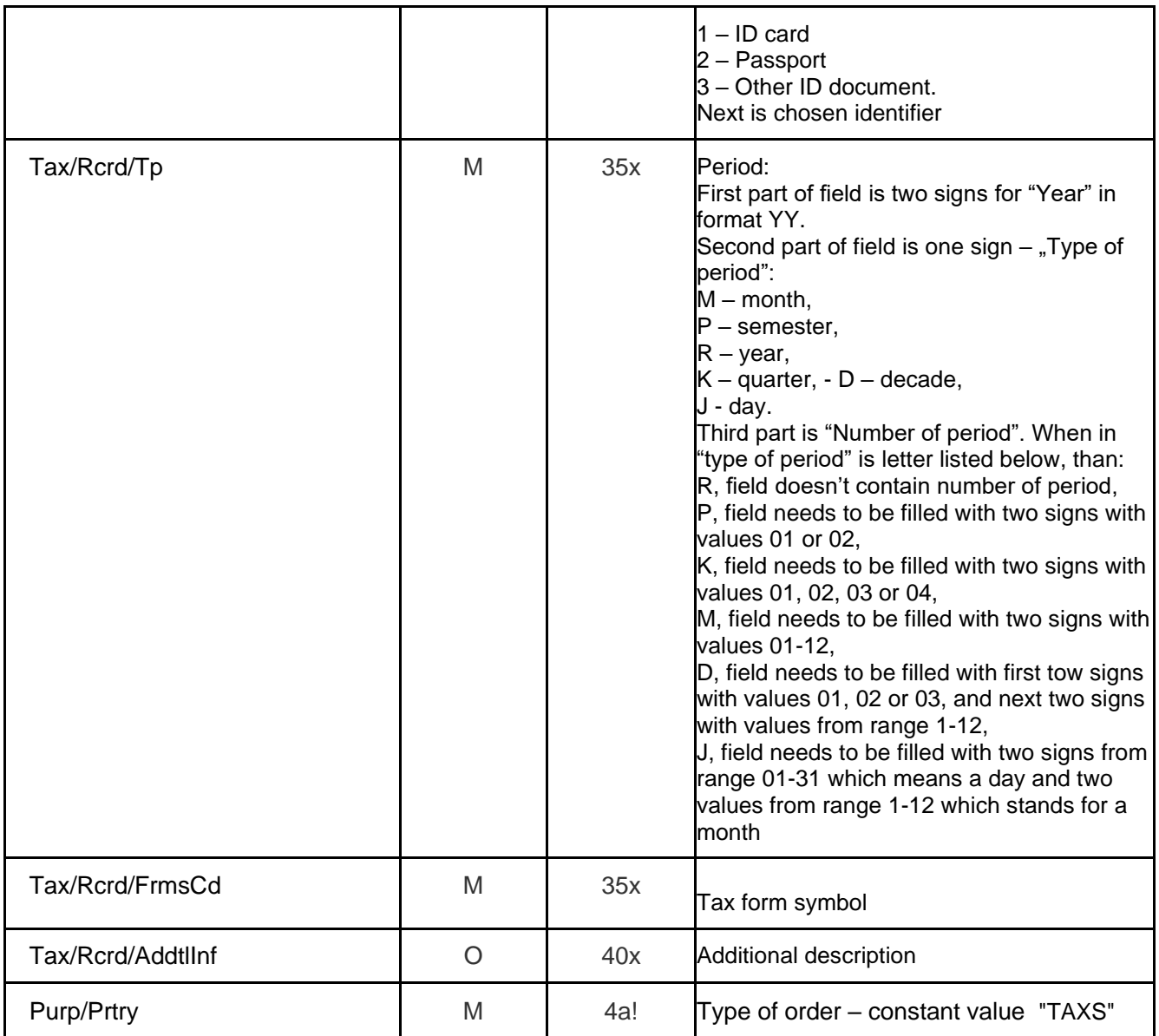

## <span id="page-29-0"></span>10.11 ZUS

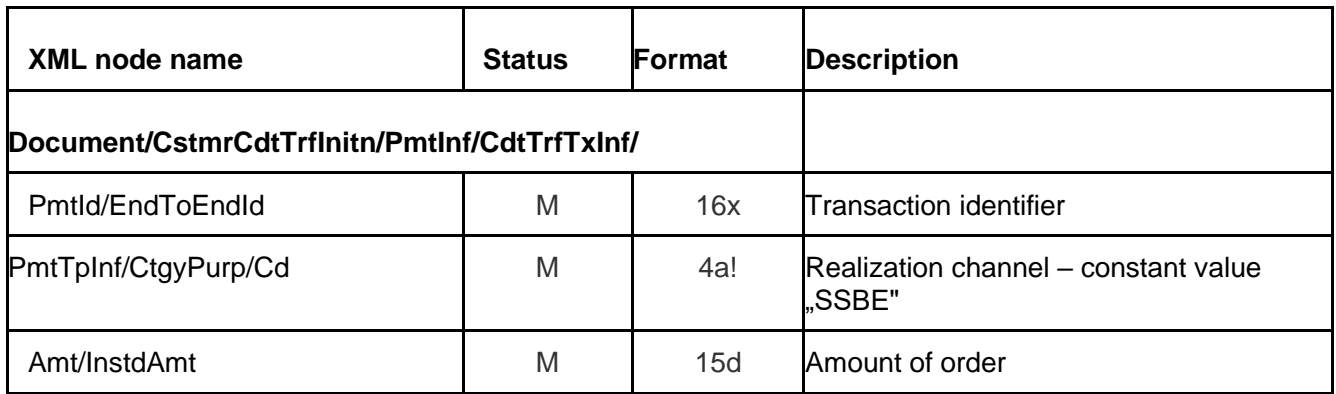

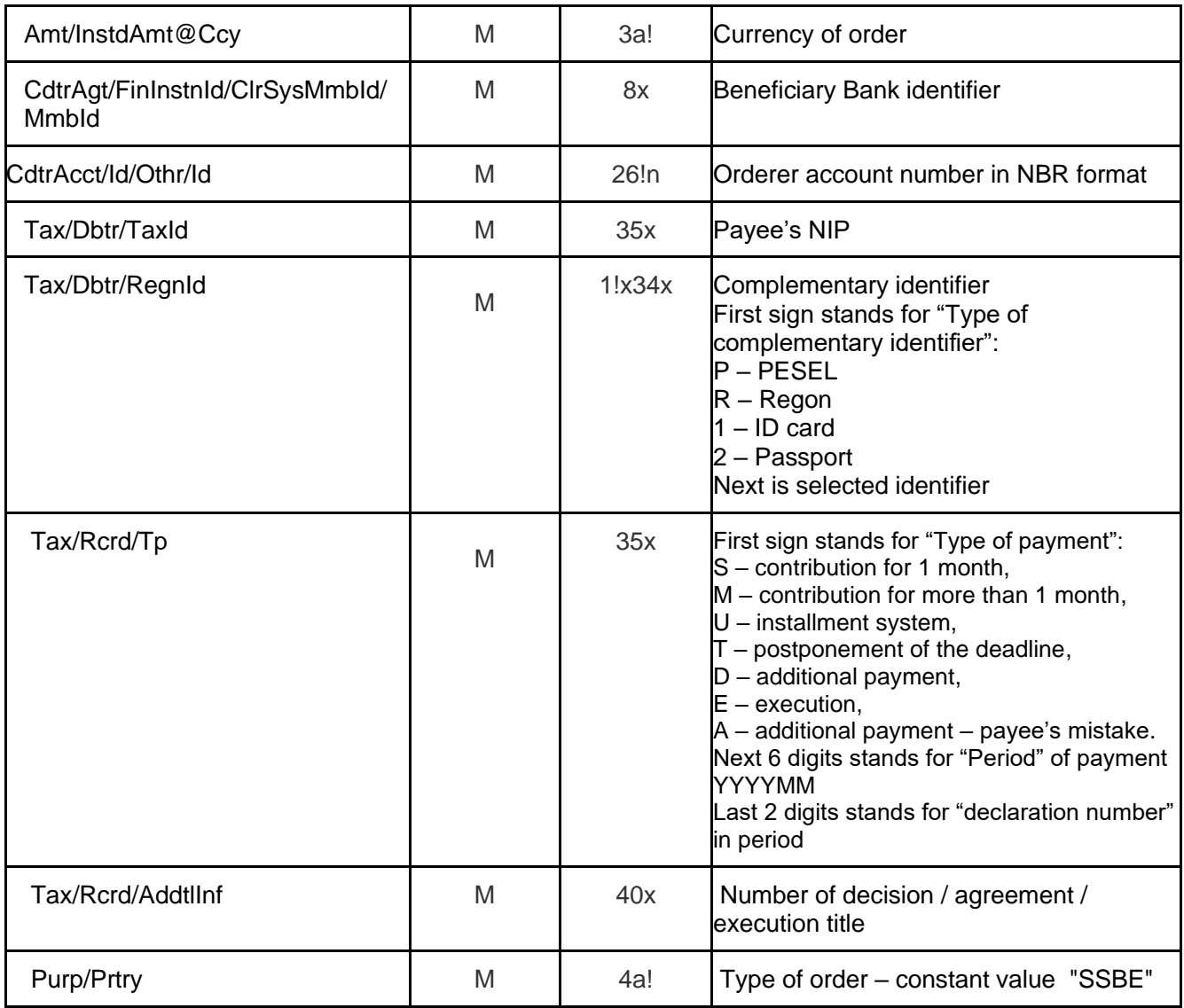

## <span id="page-30-0"></span>10.12 Pocztowy (Postal)

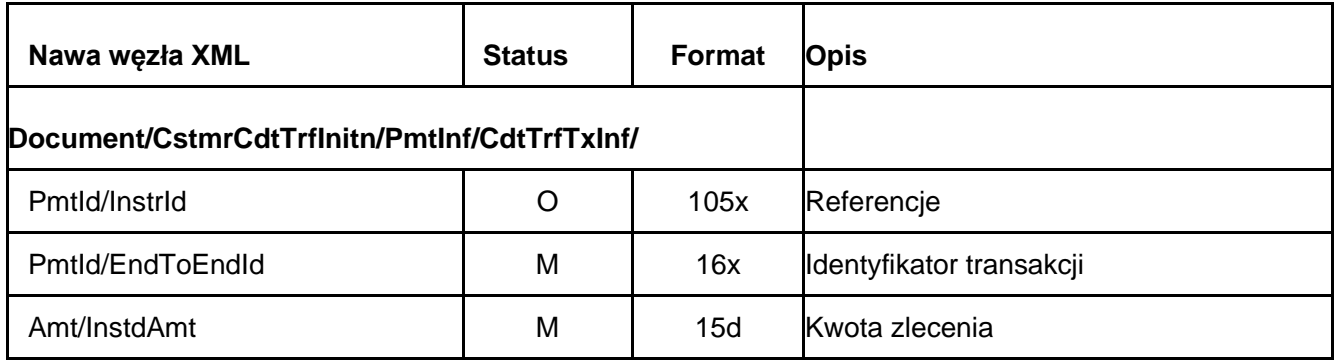

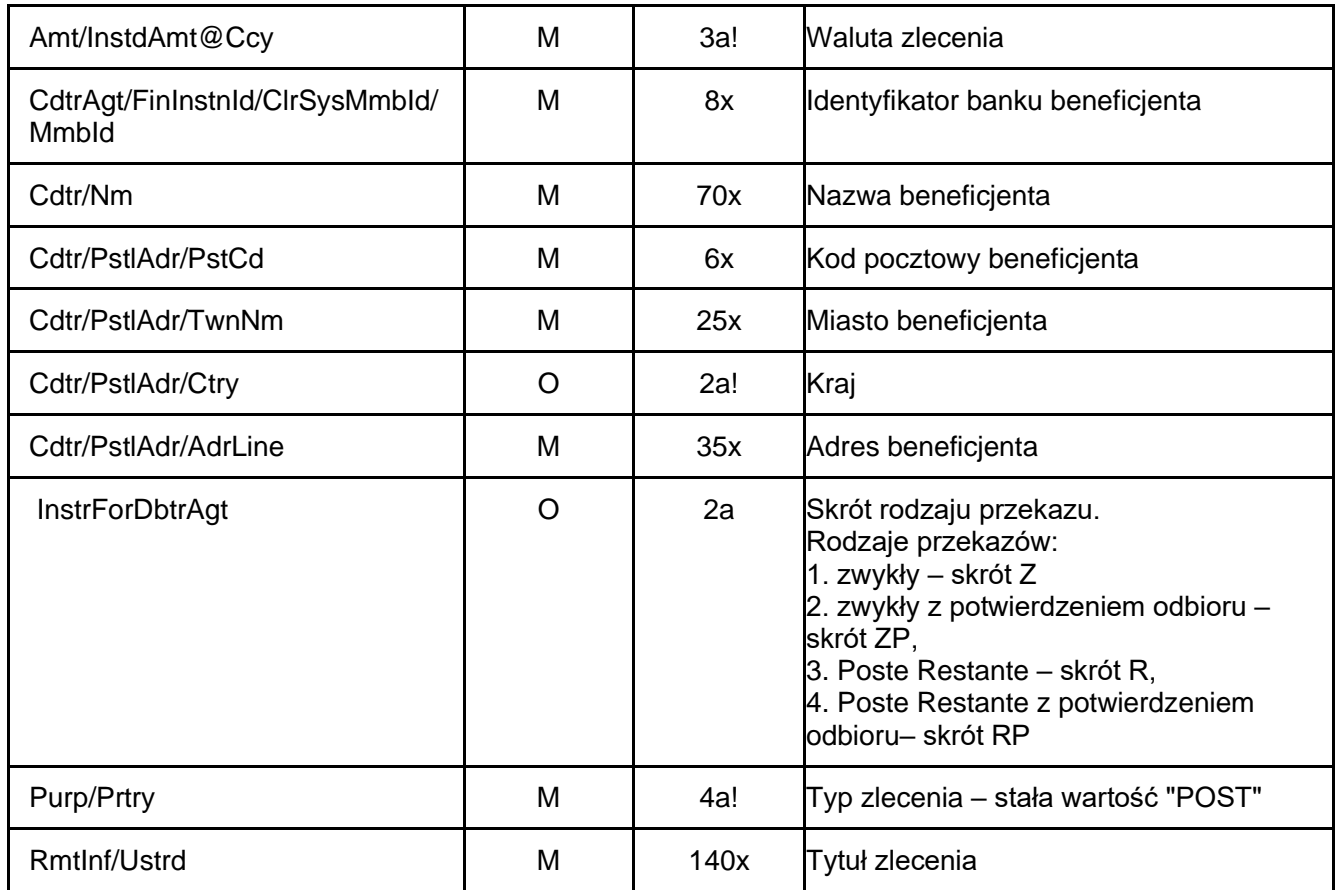

## <span id="page-31-0"></span>10.13 Electronic cash withdrawal (ECW)

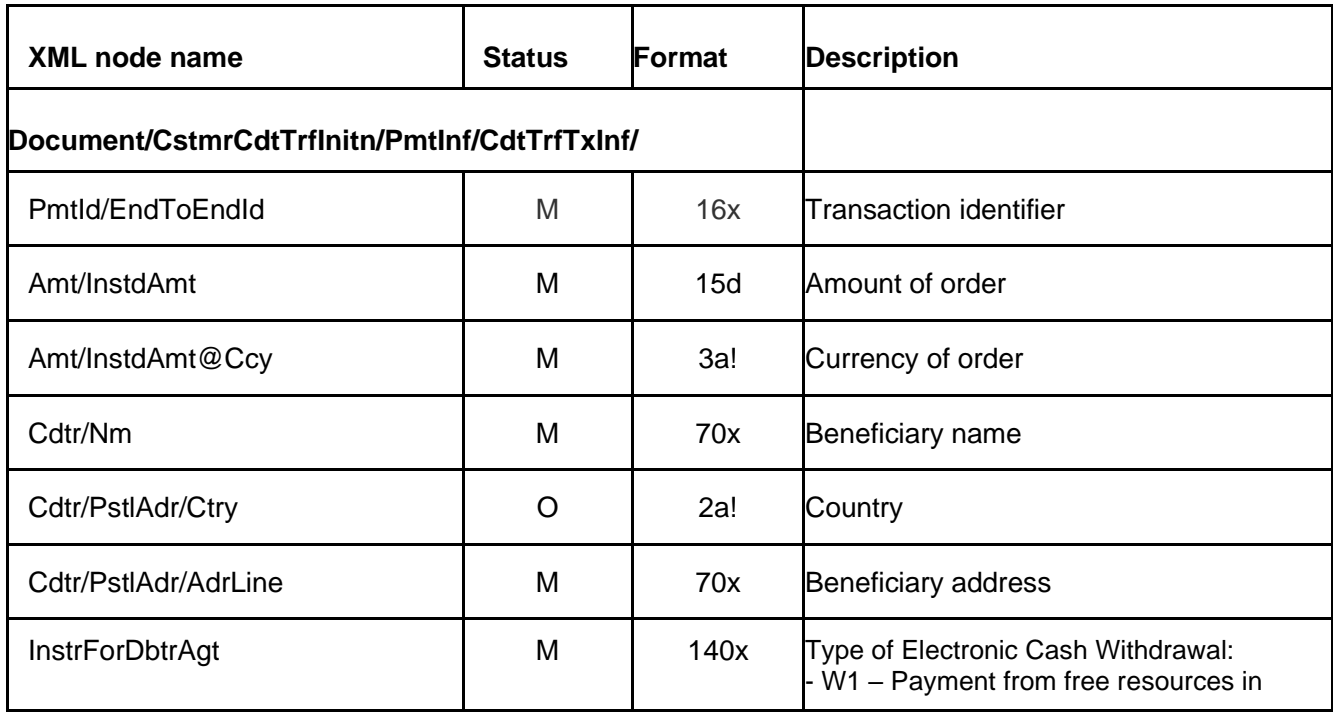

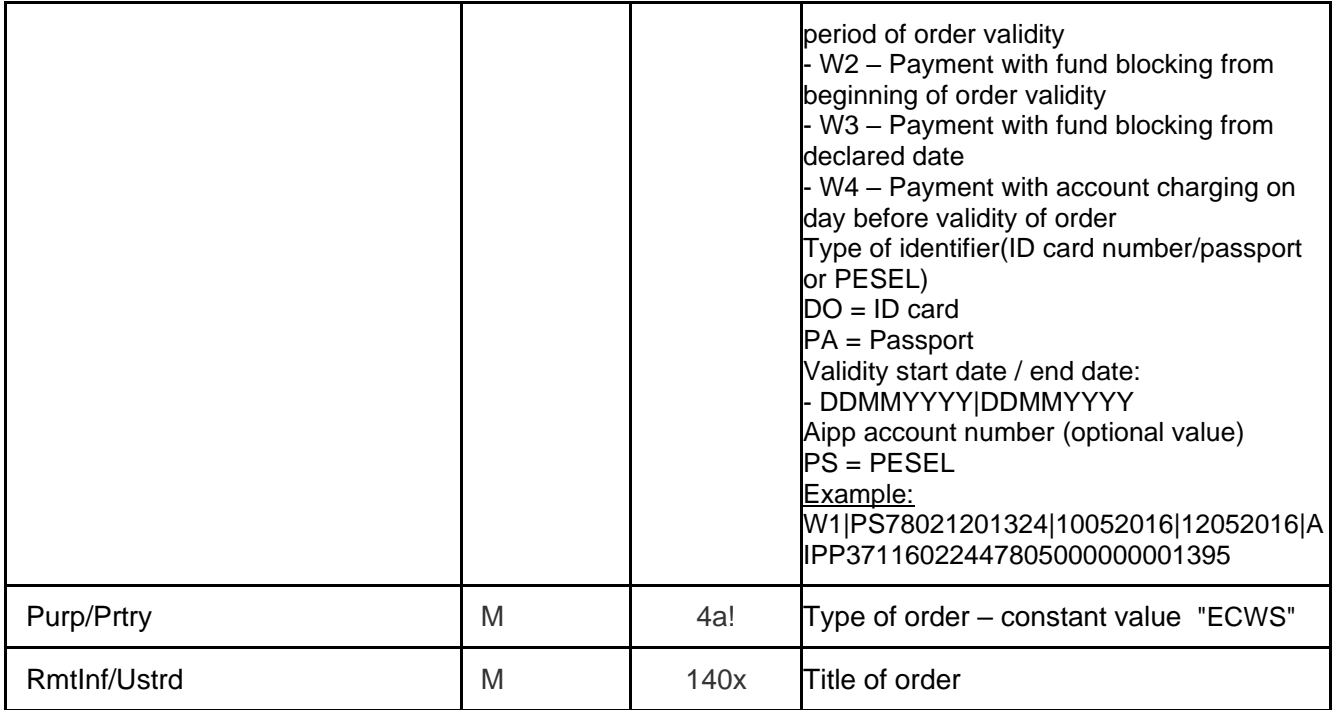

### <span id="page-32-0"></span>10.14 Direct Debit

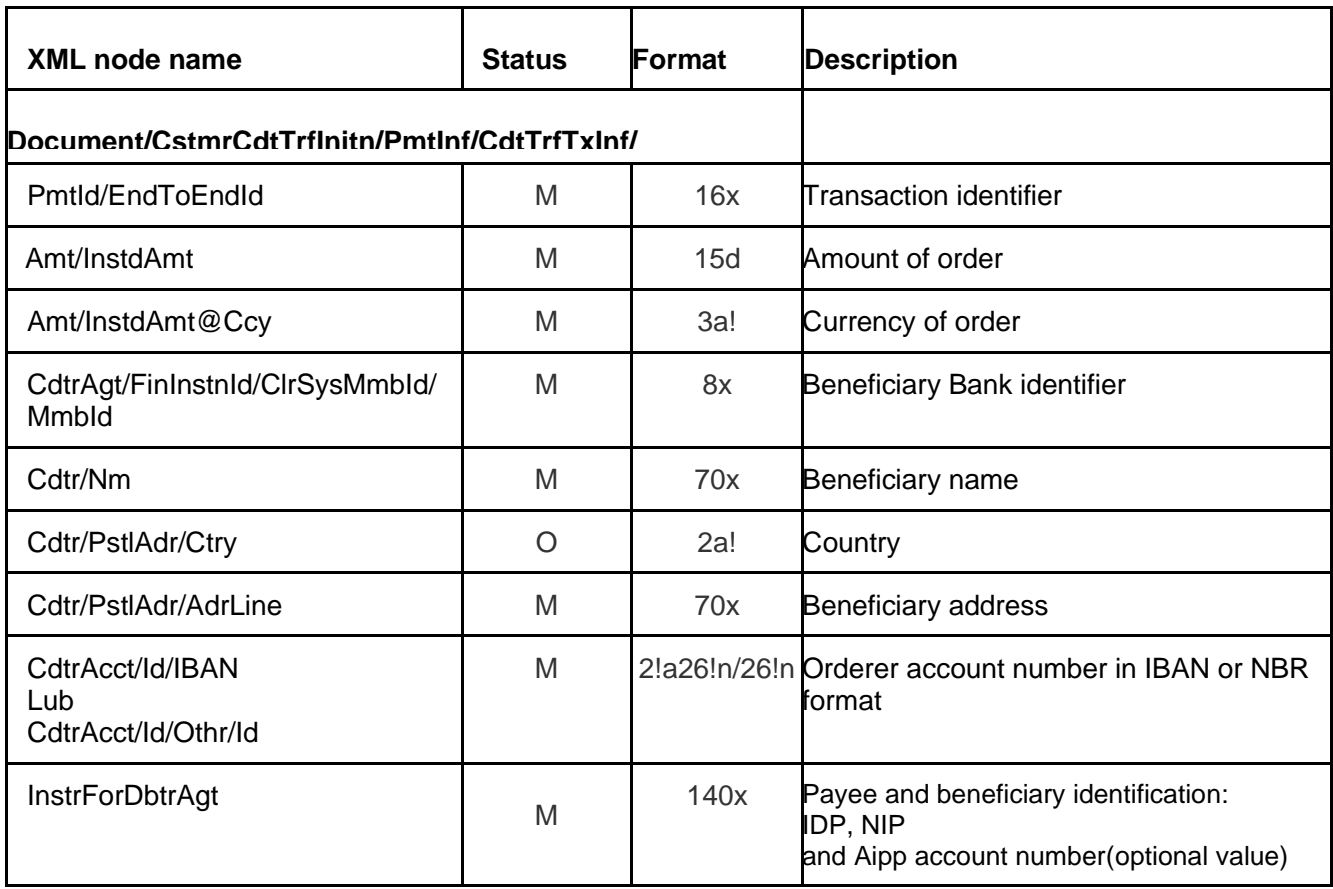

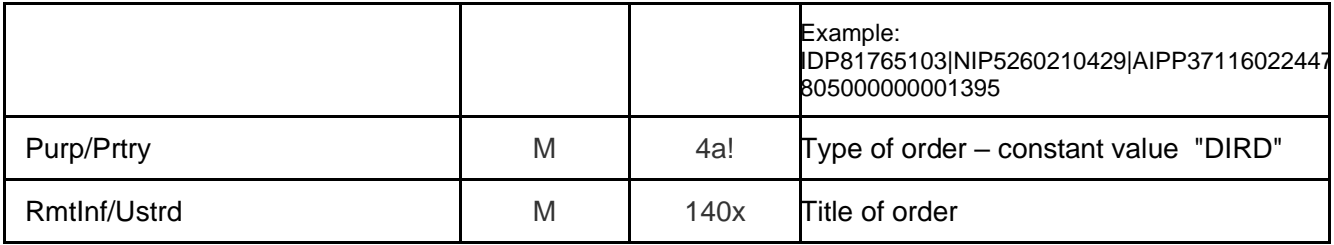

### <span id="page-33-0"></span>10.15 Direct Debit VAT

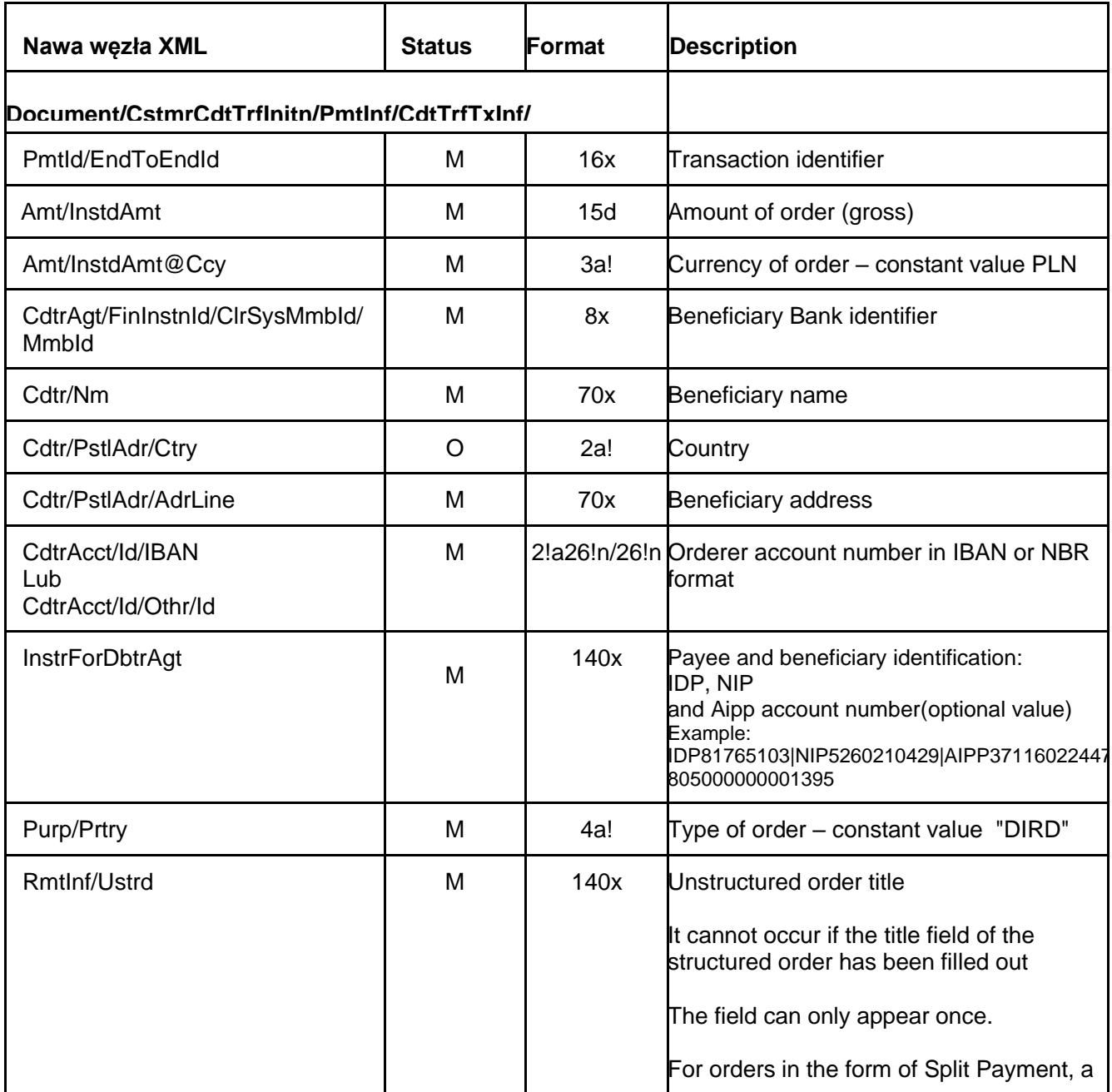

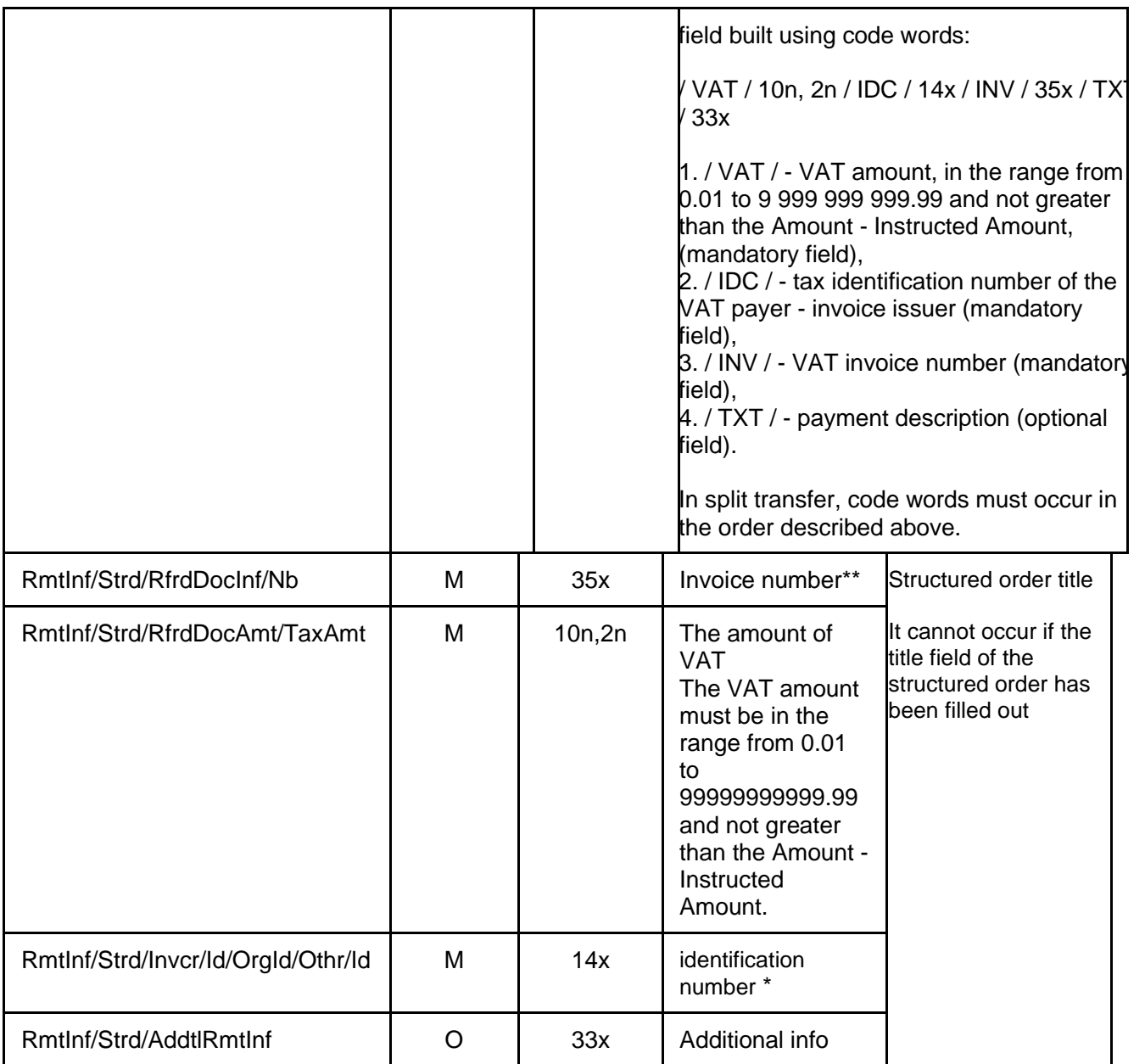

## <span id="page-34-0"></span>10.16 Prepaid – transfer from pre-paid card

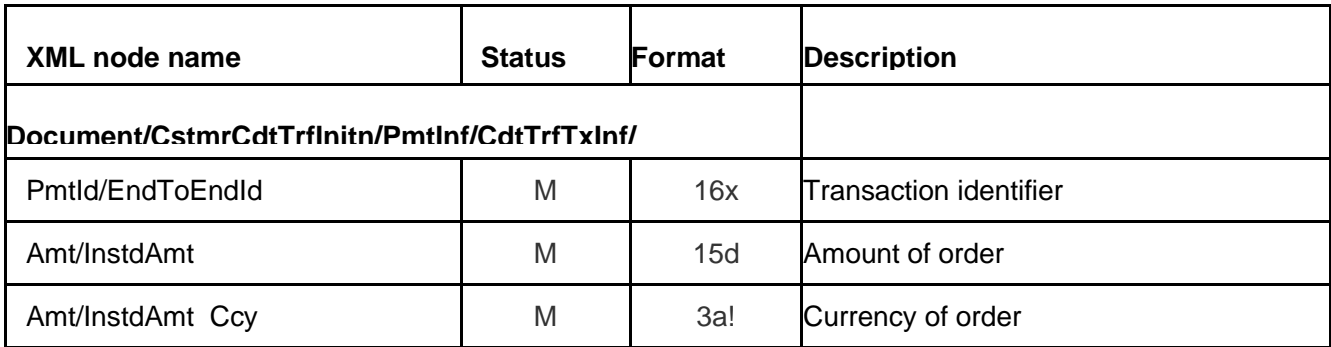

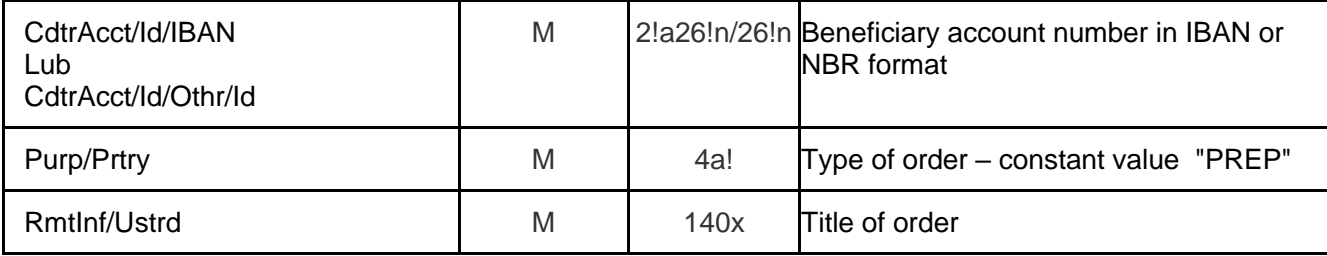

Transfer from pre-paid card can be done only to account of Customer in Bank Millennium. To do that in section Document/CstmrCdtTrfInitn/PmtInf/ should be used details of card account owner and technical account number of pre-paid card, from which, transfer will be done.

\* number by which the supplier of goods or service provider is identified for tax purposes or - for "accelerated" returns made by the tax office - the number by which the taxpayer is identified for tax purposes or - in the case of intra-Community acquisition of goods - the number by which the payer is identified for the purposes of tax or - for payments regarding corrections of VAT invoices - the number by which the recipient of the good or service buyer is identified for the purposes of tax or - in the case of transferring funds to the VAT account of the VAT account holder in the same bank - the number by which the holder is identified for tax purposes

\*\* VAT invoice number (including correcting invoice) or - for "accelerated" returns made by the tax office - the period covered by the refund application or - in the case of intra-Community acquisition of goods - the number of the document related to the payment issued by the payer or - in the case of transfer of funds to the VAT account of the VAT account holder kept in the same bank - the words "Own transfer"

\*\*\* The account number provided should be linked to a different VAT account than the VAT account associated with the debited account

## <span id="page-36-0"></span>11. Sample of orders

#### <span id="page-36-1"></span>11.1. Domestic

```
<?xml version="1.0" encoding="utf-8"?>
<Document xmlns="urn:iso:std:iso:20022:tech:xsd:pain.001.001.03"
xmlns:xsi="http://www.w3.org/2001/XMLSchema-instance">
 <CstmrCdtTrfInitn>
  <GrpHdr>
   <Msgld>00001</Msgld>
   <CreDtTm>2016-05-01T11:00:00</CreDtTm>
   <NbOfTxs>1</NbOfTxs>
   <lnitgPty>
    <Nm>krzysiek</Nm>
   </lnitgPty>
   <BmOptionsFile>
    <ExecutionDate>2016-09-30</ExecutionDate
   </BmOptionsFile>
  </GrpHdr>
  <Pmtlnf>
   <Pmtlnfld>folder name</Pmtlnfld> <!-- folder name -->
   <PmtMtd>TRF</PmtMtd>
   <ReqdExctnDt>2016-12-31</ReqdExctnDt>
   <Dbtr>
    <Nm>Orderer name</Nm>
    <PstlAdr>
     <Ctry>PL</Ctry>
     <AdrLine>Street 2</AdrLine>
     <AdrLine>00-100 Warsaw</AdrLine>
    </PstlAdr>
   </Dbtr>
   <DbtrAcct>
    <ld>
     <IBAN>PL94116022020000000111841955</IBAN>
    </Id></DbtrAcct>
   <DbtrAgt>
    <FinInstnId>
     <ClrSysMmbld>
      <ClrSysId>
       <Cd>PLKNR</Cd>
      </ClrSvsId>
      <Mmbld>11602202</Mmbld>
     </ClrSysMmbld>
    </FinInstnId>
   </DbtrAqt>
   <ChrgsAcct>
    <ld><IBAN>PL94116022020000000111841955</IBAN>
    </Id></ChrgsAcct>
   <CdtTrfTxInf>
    <Pmtld>
     <EndToEndId>1234567890123456</EndToEndId>
```

```
</Pmtld>
    <PmtTpInf>
     <SvcLvl>
      <Cd>STAN</Cd>
     </SvcLvl>
    </PmtTpInf>
    <Amt><InstdAmt Ccy="PLN">100.00</InstdAmt>
    </Amt><CdtrAgt>
     <FinInstnId>
      <ClrSysMmbld>
       <Mmbld>16701056</Mmbld>
      </ClrSysMmbld>
     </FinInstnId>
    </CdtrAgt>
    <Cdtr><Nm>Adam Smith Beneficiary</Nm>
     <PstlAdr>
      <Ctry>PL</Ctry>
      <AdrLine>Street 2</AdrLine>
      <AdrLine>00-101 City</AdrLine>
     </PstlAdr>
    </Cdtr>
    <CdtrAcct>
     <ld><Othr><ld>70167010561715920040171918</ld>
      </Othr></ld></CdtrAcct>
    <Purp>
     <Prtry>PLKR</Prtry>
    </Purp>
    |Rmtlnf>
     <Ustrd>TEST TITLE OF ORDER</Ustrd>
    </Rmtlnf>
   </CdtTrfTxInf>
VAT payment example
<CdtTrfTxInf>
    <Pmtld>
     <lnstrld>777888999</lnstrld>
     <EndToEndId>444555666</EndToEndId>
    </Pmtld><PmtTpInf>
     <SvcLvl>
      <Cd>STAN</Cd>
     </SvcLvI></PmtTpInf>
    <Amt><InstdAmt Ccy="PLN">100.00</InstdAmt>
    </Amt><CdtrAgt>
     <FinInstnId>
```
<ClrSysMmbId> <Mmbld>888</Mmbld> </ClrSysMmbld>  $\le$ /FinInstnId> </CdtrAgt> <Cdtr> <Nm>Kowalski Jan</Nm> <PstlAdr> <AdrLine>Street 2</AdrLine> <AdrLine>00-101 City</AdrLine>  $<$ /Pstl $Adr$  $<$ /Cdtr> <CdtrAcct>  $<$ ld $>$  $<$ Othr $>$ <ld>70167010561715920040171918</ld>  $<$ /Othr $>$  $<$ /ld $>$ </CdtrAcct> <Purp> <Prtry>SPKR</Prtry>  $<$ /Purp>  $|R$ mtlnf> Unstructured title: <Ustrd>/VAT/22.55/IDC/1111111111/INV/numer faktury/TXT/opis</Ustrd> Structured title:  $<$ Strd $>$ <RfrdDocInf> <Nb>Numer faktury</Nb> </RfrdDocInf> <RfrdDocAmt> <TaxAmt Ccy="PLN">25.00</TaxAmt> </RfrdDocAmt> <lnvcr>  $<$ ld $>$ <Orgld>  $<$ Othr $>$ <ld>Numer NIP</ld>  $<$ /Othr> </Orgld>  $<$ /ld $>$ </lnvcr> <AddtlRmtInf>Dodatkowy opis</AddtlRmtInf>  $<$ /Strd $>$  $\langle$ Rmtlnf> </CdtTrfTxInf>

 $<$ /Pmtlnf> </CstmrCdtTrfInitn> </Document>

#### <span id="page-39-0"></span>11.2. Express

<CdtTrfTxInf>  $\le$ Pmtld $>$ <EndToEndId>0000003</EndToEndId>  $<$ /PmtId $>$ <PmtTpInf> <SvcLvl> <Cd>SRPN</Cd>  $<$ /SvcLvI $>$ </PmtTpInf>  $<$ Amt $>$ <InstdAmt Ccy="PLN">250.00</InstdAmt>  $<$ /Amt $>$ <CdtrAgt> <FinInstnId> <ClrSysMmbId> <Mmbld>16701056</Mmbld> </ClrSysMmbld> </FinInstnId> </CdtrAgt>  $<$ Cdtr $>$ <Nm>Contractor name</Nm> <PstlAdr> <Ctry>PL</Ctry> <AdrLine> address of beneficiary 1</AdrLine> <AdrLine>Warsaw</AdrLine>  $<$ /Pstl $Adr$ >  $<$ /Cdtr> <CdtrAcct>  $<$ ld $>$  $<$ Othr $>$ <ld>69109010430000000005034588</ld>  $<$ /Othr>  $<$ /ld $>$ </CdtrAcct> <Purp> <Prtry>PLKR</Prtry>  $<$ /Purp> <Rmtlnf> <Ustrd>sample title</Ustrd>  $<$ / $R$ mtlnf> </CdtTrfTxInf> VAT payment example <CdtTrfTxInf>  $\le$ Pmtld $>$ <lnstrld>777888999</lnstrld> <EndToEndId>444555666</EndToEndId> </Pmtld> <PmtTpInf> <SvcLvl>

```
<Cd>SRPN</Cd>
```

```
</SvcLvI></PmtTpInf>
    <Amt><lnstdAmt Ccy="PLN">100.00</lnstdAmt>
    </Amt><CdtrAgt>
     <FinInstnId>
      <ClrSysMmbld>
       <Mmbld>888</Mmbld>
      </ClrSysMmbld>
     </Fininstnid>
    </CdtrAgt>
    <Cdtr>
     <Nm>Kowalski Jan</Nm>
     <PstlAdr>
      <AdrLine>Street 2</AdrLine>
      <AdrLine>00-101 City</AdrLine>
     </PstlAdr>
    </Cdtr><CdtrAcct>
     <ld><Othr><ld>70167010561715920040171918</ld>
      </Othr>
     </ld>
    </CdtrAcct>
    <Purp>
     <Prtry>SPKR</Prtry>
    </Purp>
    <Rmtlnf>
Unstructured title:
<Ustrd>/VAT/22.55/IDC/1111111111/INV/numer faktury/TXT/opis</Ustrd>
```
Structured title:

<Strd>

```
<RfrdDocInf>
            <Nb>Numer faktury</Nb>
           </RfrdDocInf>
           <RfrdDocAmt>
            <TaxAmt Ccy="PLN">25.00</TaxAmt>
           </RfrdDocAmt>
           <lnvcr>
            <ld>
            <Orgld>
             <Othr><ld>Numer NIP</ld>
             </Othr>
            </Orgld>
            >/ld></Invcr><AddtlRmtInf>Dodatkowy opis</AddtlRmtInf>
           </Strd>
  </Rmtlnf>
</CdtTrfTxInf>
```
#### <span id="page-41-0"></span>11.3. Sorbet

#### <CdtTrfTxInf>

- <PmtId>
- <EndToEndId>0000004</EndToEndId>
- </PmtId>
- <PmtTpInf>
- <SvcLvl>
- <Cd>RTGS</Cd>
- </SvcLvl>
- </PmtTpInf>
- <Amt>
- <InstdAmt Ccy="PLN">1300.00</InstdAmt>
- </Amt>
- <CdtrAgt>
- <FinInstnId>
- <ClrSysMmbId>
- <MmbId>16701056</MmbId>
- </ClrSysMmbId>
- </FinInstnId>
- </CdtrAgt>
- <Cdtr>
- <Nm>Name of beneficiary</Nm>
- <PstlAdr>
- <Ctry>PL</Ctry>
- <AdrLine>Sample of address</AdrLine>
- <AdrLine>Warsaw</AdrLine>
- </PstlAdr>
- </Cdtr>
- <CdtrAcct>

 $<$ Id $>$ 

<Othr>

<Id>69109010430000000005034588</Id>

</Othr>

 $<$ /Id $>$ 

</CdtrAcct>

<Purp>

<Prtry>PLKR</Prtry>

</Purp>

<RmtInf>

<Ustrd>transfer SORBNET z xml</Ustrd>

</RmtInf>

</CdtTrfTxInf>

VAT payment example

<CdtTrfTxInf>

<PmtId>

<InstrId>777888999</InstrId>

<EndToEndId>444555666</EndToEndId>

</PmtId>

<PmtTpInf>

<SvcLvl>

<Cd>RTGS</Cd>

</SvcLvl>

</PmtTpInf>

<Amt>

<InstdAmt Ccy="PLN">100.00</InstdAmt>

</Amt>

<CdtrAgt>

<FinInstnId>

<ClrSysMmbId>

<MmbId>888</MmbId>

</ClrSysMmbId>

</FinInstnId>

</CdtrAgt>

<Cdtr>

<Nm>Kowalski Jan</Nm>

<PstlAdr>

<AdrLine>Street 2</AdrLine>

<AdrLine>00-101 City</AdrLine>

</PstlAdr>

</Cdtr>

<CdtrAcct>

 $<$ Id $>$ 

<Othr>

<Id>70167010561715920040171918</Id>

</Othr>

 $<$ /Id $>$ 

</CdtrAcct>

<Purp>

<Prtry>SPKR</Prtry>

</Purp>

<RmtInf>

Unstructured title:

<Ustrd>/VAT/22.55/IDC/1111111111/INV/numer faktury/TXT/opis</Ustrd>

Structured title

<Strd>

<RfrdDocInf>

<Nb>Numer faktury</Nb>

</RfrdDocInf>

<RfrdDocAmt>

<TaxAmt Ccy="PLN">25.00</TaxAmt>

</RfrdDocAmt>

<Invcr>

 $<$ Id $>$ 

<OrgId>

<Othr>

<Id>Numer NIP</Id>

</Othr>

</OrgId>

 $<$ /Id $>$ 

</Invcr>

<AddtlRmtInf>Dodatkowy opis</AddtlRmtInf>

</Strd>

</RmtInf>

</CdtTrfTxInf>

#### <span id="page-45-0"></span>11.4. Internal

```
<CdtTrfTxInf>
     <PmtId>
      <EndToEndId>0000009</EndToEndId>
     </PmtId>
     <Amt>
      <InstdAmt Ccy="PLN">500.15</InstdAmt>
     </Amt>
     <CdtrAgt>
      <FinInstnId>
       <ClrSysMmbId>
        <MmbId>11602202</MmbId>
       </ClrSysMmbId>
      </FinInstnId>
     </CdtrAgt>
     <CdtrAcct>
     <Id> <Othr>
         <Id>23116022020000000111843039</Id>
       </Othr>
     </Id> </CdtrAcct>
     <Purp>
      <Prtry>INTS</Prtry>
     </Purp>
     <RmtInf>
      <Ustrd>transfer between accounts</Ustrd>
     </RmtInf>
    </CdtTrfTxInf>
    <CdtTrfTxInf>
     <PmtId>
      <EndToEndId>000001</EndToEndId>
     </PmtId>
     <Amt>
      <InstdAmt Ccy="PLN">100.15</InstdAmt>
     </Amt>
     <CdtrAgt>
      <FinInstnId>
       <ClrSysMmbId>
         <MmbId>11602202</MmbId>
       </ClrSysMmbId>
      </FinInstnId>
     </CdtrAgt>
     <CdtrAcct>
     <ld>
       <Othr>
         <Id>4940983266451642</Id> <!-- charge card number -->
       </Othr>
     </Id> </CdtrAcct>
     <Purp>
      <Prtry>INTC</Prtry>
```

```
 </Purp>
     <RmtInf>
      <Ustrd>sample title – transfer card</Ustrd>
     </RmtInf>
    </CdtTrfTxInf>
    <CdtTrfTxInf>
     <PmtId>
      <EndToEndId>0000010</EndToEndId>
     </PmtId>
     <Amt>
      <InstdAmt Ccy="PLN">2580.15</InstdAmt>
     </Amt>
     <CdtrAgt>
      <FinInstnId>
        <ClrSysMmbId>
         <MmbId>11602202</MmbId>
        </ClrSysMmbId>
      </FinInstnId>
     </CdtrAgt>
     <CdtrAcct>
     <Id> <Othr>
         <Id>4940983266451642</Id> <!-- charge card number -->
        </Othr>
     </Id> </CdtrAcct>
     <Purp>
      <Prtry>INTC</Prtry>
     </Purp>
     <RmtInf>
      <Ustrd>sample title repayment</Ustrd>
     </RmtInf>
    </CdtTrfTxInf>
VAT payment exsmple
    <CdtTrfTxInf>
     <PmtId>
      <EndToEndId>0000009</EndToEndId>
     </PmtId>
     <Amt>
      <InstdAmt Ccy="PLN">500.15</InstdAmt>
     </Amt>
     <CdtrAgt>
      <FinInstnId>
        <ClrSysMmbId>
         <MmbId>11602202</MmbId>
        </ClrSysMmbId>
      </FinInstnId>
     </CdtrAgt>
     <CdtrAcct>
     <Id> <Othr>
```

```
 <Id>23116022020000000111843039</Id>
       </Othr>
     </Id> </CdtrAcct>
     <Purp>
      <Prtry>INTV</Prtry>
     </Purp>
<RmtInf>
Unstructured title:
       <Ustrd>/VAT/22.55/IDC/Numer NIP/INV/Przekazanie własne/TXT/opis</Ustrd>
```
*Structured title:*

```
<Strd>
            <RfrdDocInf>
             <Nb>Przekazanie własne</Nb> 
           </RfrdDocInf>
           <RfrdDocAmt>
           <TaxAmt Ccy="PLN">25.00</TaxAmt> 
           </RfrdDocAmt>
           <Invcr>
            <ld>
             <OrgId>
              <Othr>
              <Id>Numer NIP</Id> 
              </Othr>
             </OrgId>
            \lt/Id></Invcr>
           <AddtlRmtInf>Dodatkowy opis</AddtlRmtInf>
           </Strd>
   </RmtInf>
 </CdtTrfTxInf>
```
#### <span id="page-48-0"></span>11.5. Foreign

```
<?xml version="1.0" encoding="utf-8"?>
<Document xmlns="urn:iso:std:iso:20022:tech:xsd:pain.001.001.03" 
xmlns:xsi="http://www.w3.org/2001/XMLSchema-instance">
  <CstmrCdtTrfInitn>
   <GrpHdr>
    <MsgId>3333</MsgId>
    <CreDtTm>2016-05-01T11:00:00</CreDtTm>
    <NbOfTxs>1</NbOfTxs>
    <InitgPty>
     <Nm>user name</Nm>
    </InitgPty>
    <BmOptionsFile> <!-- additional Bank Millennium options (file) -->
     <ExecutionDate>2016-09-30</ExecutionDate> <!-- allows to change execution date for whole file (all 
folders) -->
    </BmOptionsFile>
   </GrpHdr>
   <PmtInf>
    <PmtInfId>folder name</PmtInfId> <!-- folder name -->
    <PmtMtd>TRF</PmtMtd>
    <ReqdExctnDt>2016-12-31</ReqdExctnDt>
    <Dbtr>
     <Nm>cash orderer</Nm>
     <PstlAdr>
     </PstlAdr>
    </Dbtr>
    <DbtrAcct>
    <ld>
      <IBAN>PL38116022020000000111841993</IBAN>
     </Id>
    </DbtrAcct>
    <DbtrAgt>
     <FinInstnId>
      <ClrSysMmbId>
        <ClrSysId>
         <Cd>PLKNR</Cd>
        </ClrSysId>
        <MmbId>11602202</MmbId>
       </ClrSysMmbId>
     </FinInstnId>
    </DbtrAgt>
    <ChrgsAcct>
     <Id>
      <IBAN>PL94116022020000000111841955</IBAN>
     </Id>
    </ChrgsAcct>
    <CdtTrfTxInf>
     <PmtId>
      <EndToEndId>0000001</EndToEndId>
     </PmtId>
     <PmtTpInf>
      <InstrPrty>HIGH</InstrPrty>
      <SvcLvl>
```
 <Cd>SDVA</Cd> </SvcLvl> </PmtTpInf> <Amt> <InstdAmt Ccy="EUR">2995.15</InstdAmt> </Amt> <ChrgBr>SHAR</ChrgBr> <CdtrAgt> <FinInstnId> <BIC>BARCGB22</BIC> <Nm>sample name</Nm> <PstlAdr> <Ctry>GB</Ctry> <AdrLine>sample address</AdrLine> </PstlAdr> </FinInstnId> </CdtrAgt> <Cdtr> <Nm>foreign receiver</Nm> <PstlAdr> <StrtNm>SENDLINGER ST.</StrtNm> <BldgNb>42A</BldgNb> <FlatNb>123</FlatNb> <PstCd>80331</PstCd> <TownNm>MUNCHEN</TownNm> <CtrySubDvsn>BY</CtrySubDvsn> <Ctry>DE</Ctry> </PstlAdr> </Cdtr> <CdtrAcct> <ld> <IBAN>GB48BARC20320023524404</IBAN>  $<$ /Id $>$  </CdtrAcct> <Purp> <Prtry>FRGN</Prtry> </Purp> <RmtInf> <Ustrd>Rechnungsnummer FV/08/2016</Ustrd> </RmtInf> </CdtTrfTxInf> </PmtInf> </CstmrCdtTrfInitn> </Document>

### <span id="page-50-0"></span>11.6. Tax

```
<CdtTrfTxInf>
     <PmtId>
      <EndToEndId>00010</EndToEndId>
     </PmtId>
     <Amt>
      <InstdAmt Ccy="PLN">500.00</InstdAmt>
     </Amt>
     <CdtrAgt>
      <FinInstnId>
       <ClrSysMmbId>
         <MmbId>10101339</MmbId>
       </ClrSysMmbId>
      </FinInstnId>
     </CdtrAgt>
     <Cdtr>
      <Nm>Urząd Skarbowy</Nm>
     </Cdtr>
     <CdtrAcct>
      <Id>
       <Othr>
         <Id>84101013390000392222000000</Id>
       </Othr>
     </Id> </CdtrAcct>
     <Purp>
      <Prtry>TAXS</Prtry>
     </Purp>
     <Tax>
      <Dbtr>
       <RegnId>N2368856181</RegnId>
      </Dbtr>
      <Rcrd>
       <Tp>16M09</Tp>
       <FrmsCd>VAT-7</FrmsCd>
       <AddtlInf>VAT</AddtlInf>
      </Rcrd>
     </Tax>
    </CdtTrfTxInf>
```
#### <span id="page-51-0"></span>**11.7. ZUS**

```
<CdtTrfTxInf>
    <Pmtld>
     <EndToEndId>0000005</EndToEndId>
    </Pmtld><PmtTpInf>
     <CtgyPurp>
      <Cd>SSBE</Cd>
     </CtgyPurp>
    \le/Pmt\overline{\text{T}}plnf>
    <Amt><InstdAmt Ccy="PLN">1400.73</InstdAmt>
    </Amt><CdtrAgt>
     <FinInstnId><ClrSvsMmbId>
       <Mmbld>10101023</Mmbld>
      </ClrSysMmbld>
     </FinInstnId>
    </CdtrAgt>
    <Cdtr>
     <Nm>Zakład Ubezpieczeń Społecznych</Nm>
    </Cdtr>
    <CdtrAcct>
     <ld><Othr><ld>83101010230000261395100000</ld>
      </Othr>>/ld></CdtrAcct>
    <Tax><Dbtr>
      <TaxId>6320124959</TaxId>
      <RegnId>R798782591</RegnId>
     </Dbtr>
     <Rcrd><Tp>U20160201</Tp>
      <Addtllnf>Decision no ZUS</Addtllnf>
     </Rcrd<Tax></CdtTrfTxInf>
```
#### <span id="page-52-0"></span>11.8. Postal

<CdtTrfTxInf> <PmtId> <EndToEndId>0000006</EndToEndId> </PmtId> <Amt> <InstdAmt Ccy="PLN">458.25</InstdAmt> </Amt> <Cdtr> <Nm>John Smith</Nm> <PstlAdr> <PstCd>00-101</PstCd> <TwnNm>Warsaw</TwnNm> <Ctry>PL</Ctry> <AdrLine>Street 2</AdrLine> </PstlAdr> </Cdtr> <InstrForDbtrAgt>ZP</InstrForDbtrAgt> <Purp> <Prtry>POST</Prtry> </Purp> <RmtInf> <Ustrd>postal order title</Ustrd>  $\leq$ RmtInf $\geq$ </CdtTrfTxInf>

#### <span id="page-52-1"></span>11.9. ECW

 <CdtTrfTxInf> <PmtId> <EndToEndId>0000007</EndToEndId> </PmtId> <Amt> <InstdAmt Ccy="PLN">9993.00</InstdAmt> </Amt> <Cdtr> <Nm>John Unknown</Nm> <PstlAdr> <PstCd>00-101</PstCd> <TwnNm>Warsaw</TwnNm> <Ctry>PL</Ctry> <AdrLine>Street 2</AdrLine> </PstlAdr> </Cdtr> <InstrForDbtrAgt>W2|PS97081414675|16062016|17122016</InstrForDbtrAgt> <Purp> <Prtry>ECWS</Prtry> </Purp> <RmtInf> <Ustrd>ECW sample title</Ustrd> </RmtInf> </CdtTrfTxInf>

#### <span id="page-53-0"></span>11.10. Direct Debit

```
<CdtTrfTxInf>
     <PmtId>
      <EndToEndId>0000008</EndToEndId>
     </PmtId>
     <Amt>
      <InstdAmt Ccy="PLN">89.75</InstdAmt>
     </Amt>
     <Cdtr>
      <Nm>John Smith</Nm>
      <PstlAdr>
       <Ctry>PL</Ctry>
       <AdrLine>Street 123</AdrLine>
       <AdrLine>00-101 Warsaw</AdrLine>
      </PstlAdr>
     </Cdtr>
     <CdtrAcct>
     <Id> <Othr>
         <Id>70167010561715920040171918</Id>
        </Othr>
     </Id> </CdtrAcct>
     <InstrForDbtrAgt>IDP1123456789ABCDE|NIP3561541806</InstrForDbtrAgt>
     <Purp>
      <Prtry>DIRD</Prtry>
     </Purp>
     <RmtInf>
      <Ustrd>Direct sample title</Ustrd>
     </RmtInf>
    </CdtTrfTxInf> 
VAT payment example
     <PmtId>
      <InstrId>777888999</InstrId>
      <EndToEndId>444555666</EndToEndId>
      </PmtId>
      <PmtTpInf>
```
<CdtTrfTxInf>

```
 <SvcLvl>
   <Cd>STAN</Cd>
  </SvcLvl>
 </PmtTpInf>
 <Amt>
  <InstdAmt Ccy="PLN">100.00</InstdAmt>
 </Amt>
 <CdtrAgt>
 <FinInstnId>
   <ClrSysMmbId>
```
 <MmbId>888</MmbId> </ClrSysMmbId> </FinInstnId> </CdtrAgt> <Cdtr> <Nm>Kowalski Jan</Nm> <PstlAdr> <AdrLine>Street 2</AdrLine> <AdrLine>00-101 City</AdrLine> </PstlAdr> </Cdtr> <CdtrAcct> <Id> <Othr> <Id>70167010561715920040171918</Id> </Othr>  $<$ /Id $>$  </CdtrAcct> <InstrForDbtrAgt>IDP1123456789ABCDE</InstrForDbtrAgt> <Purp> <Prtry>DIDV</Prtry> <!-- split payment: SPKR --> </Purp> <RmtInf> *Unstructured title*: <Ustrd>/VAT/22.55/IDC/Numer NIP/INV/Przekazanie własne/TXT/opis</Ustrd> *Strukctured title:* <Strd> <RfrdDocInf> <Nb>Przekazanie własne</Nb> </RfrdDocInf> <RfrdDocAmt> <TaxAmt Ccy="PLN">2.50</TaxAmt> </RfrdDocAmt> <Invcr>  $<$ Id $>$  <OrgId> <Othr> <Id>Numer NIP</Id> </Othr> </OrgId> </Id> </Invcr> <AddtlRmtInf>Dodatkowy opis</AddtlRmtInf> </Strd> </RmtInf> </CdtTrfTxInf>

#### <span id="page-55-0"></span> $11.11.$ Prepaid

```
<?xml version="1.0" encoding="utf-8"?>
<Document xmlns="urn:iso:std:iso:20022:tech:xsd:pain.001.001.03"
xmlns:xsi="http://www.w3.org/2001/XMLSchema-instance">
 <CstmrCdtTrfInitn>
  <GrpHdr>
   <Msgld>Folder folder folder</Msgld>
   <CreDtTm>2016-04-01T11:00:00</CreDtTm>
   <NbOfTxs>1</NbOfTxs>
   <lnitgPty>
    <Nm>Cristopher</Nm>
   </lnitgPty>
  </GrpHdr>
<Pmtlnf>
 <PmtInfld>Folder folder folder</PmtInfld>
   <PmtMtd>TRF</PmtMtd>
   <ReqdExctnDt>2016-09-30</ReqdExctnDt>
   <Dbtr>
    <Nm>Name name name</Nm>
   </Dhtr><DbtrAcct>
    <ld><Othr><ld>48116022020000000112536527</ld>
                                                   <!--pre-paid card account 5427 XXXX XXXX 2909 -->
     </Othr>
    </ld>
   </DbtrAcct>
   <DbtrAqt>
    <FinInstnId>
     <ClrSysMmbld>
      <ClrSysId>
       <Cd>PLKNR</Cd>
      </ClrSysId>
      <Mmbld>11602202</Mmbld>
     </ClrSysMmbld>
    </Fininstnid>
   </DbtrAgt>
   <CdtTrfTxInf>
    <Pmtld>
     <EndToEndId>0000013</EndToEndId>
    </Pmtld><Amt><InstdAmt Ccy="PLN">6.00</InstdAmt>
    </Amt><CdtrAat>
     <Fininstnid>
      <ClrSysMmbld>
       <Mmbld>11602202</Mmbld>
      </ClrSysMmbld>
     </FinInstnId>
    </CdtrAat>
    <CdtrAcct<sub>1d</sub></sub>
```

```
 <Othr>
         <Id>38116022020000000111841993</Id> <!-- current account number -->
        </Othr>
      </Id>
     </CdtrAcct>
     <Purp>
      <Prtry>PREP</Prtry>
     </Purp>
     <RmtInf>
      <Ustrd>Sample title</Ustrd>
     </RmtInf>
    </CdtTrfTxInf>
  </PmtInf>
  </CstmrCdtTrfInitn>
</Document>
```
#### <span id="page-56-0"></span>11.12. File with many orders

```
<?xml version="1.0" encoding="utf-8"?>
<Document xmlns="urn:iso:std:iso:20022:tech:xsd:pain.001.001.03" 
xmlns:xsi="http://www.w3.org/2001/XMLSchema-instance">
  <CstmrCdtTrfInitn>
   <GrpHdr>
    <MsgId>1</MsgId>
    <CreDtTm>2016-09-19T11:00:00</CreDtTm>
    <NbOfTxs>13</NbOfTxs>
    <InitgPty>
     <Nm>company user</Nm>
    </InitgPty>
    <BmOptionsFile> <!-- Bank Millennium additional options (file) -->
     <ExecutionDate>2016-09-30</ExecutionDate> <!-- allows to change execution date for whole file (all 
folders) -->
    </BmOptionsFile>
   </GrpHdr>
   <PmtInf>
    <PmtInfId>Wszystkie_1</PmtInfId> <!-- folder name -->
    <PmtMtd>TRF</PmtMtd>
    <ReqdExctnDt>2016-12-31</ReqdExctnDt>
    <Dbtr>
     <Nm>Funds sender</Nm>
     <PstlAdr>
      <Ctry>PL</Ctry>
      <AdrLine>Street 2</AdrLine>
      <AdrLine>00-100 Warsaw</AdrLine>
     </PstlAdr>
    </Dbtr>
    <DbtrAcct>
    <Id> <IBAN>PL94116022020000000111841955</IBAN>
     </Id>
```
 </DbtrAcct> <DbtrAgt> <FinInstnId> <ClrSysMmbId> <ClrSysId> <Cd>PLKNR</Cd> </ClrSysId> <MmbId>11602202</MmbId> </ClrSysMmbId> </FinInstnId> </DbtrAgt> <ChrgsAcct>  $<$ Id $<sub>z</sub>$ </sub> <IBAN>PL94116022020000000111841955</IBAN>  $<$ /Id $>$  </ChrgsAcct> <CdtTrfTxInf> <PmtId> <EndToEndId>0000001</EndToEndId> </PmtId> <PmtTpInf> <InstrPrty>HIGH</InstrPrty> <SvcLvl> <Cd>SDVA</Cd> </SvcLvl> </PmtTpInf> <Amt> <InstdAmt Ccy="EUR">2995.15</InstdAmt> </Amt> <ChrgBr>SHAR</ChrgBr> <CdtrAgt> <FinInstnId> <BIC>BARCGB22</BIC> <Nm>name name name</Nm> <PstlAdr> <Ctry>GB</Ctry> <AdrLine>address address address</AdrLine> </PstlAdr> </FinInstnId> </CdtrAgt> <Cdtr> <Nm>Foreign beneficiary</Nm> <PstlAdr> <Ctry>GB</Ctry> <AdrLine>90456 LONDON</AdrLine> </PstlAdr> </Cdtr> <CdtrAcct>  $<$ Id $>$  <IBAN>GB48BARC20320023524604</IBAN>  $<$ /Id $>$ </CdtrAcct>

 <Purp> <Prtry>FRGN</Prtry> </Purp> <RmtInf> <Ustrd>Rechnungsnummer FV/08/2016</Ustrd> </RmtInf> </CdtTrfTxInf> <CdtTrfTxInf> <PmtId> <EndToEndId>0000002</EndToEndId> </PmtId> <PmtTpInf> <SvcLvl> <Cd>STAN</Cd> </SvcLvl> </PmtTpInf> <Amt> <InstdAmt Ccy="PLN">100.00</InstdAmt> </Amt> <CdtrAgt> <FinInstnId> <ClrSysMmbId> <MmbId>16701056</MmbId> </ClrSysMmbId> </FinInstnId> </CdtrAgt> <Cdtr> <Nm>John Smith</Nm> <PstlAdr> <Ctry>PL</Ctry> <AdrLine>Street 2</AdrLine> <AdrLine>00-101 City</AdrLine> </PstlAdr> </Cdtr> <CdtrAcct>  $<$ Id $>$  <Othr> <Id>70167010561715920040171918</Id> </Othr>  $<$ /Id $>$  </CdtrAcct> <Purp> <Prtry>PLKR</Prtry> </Purp> <RmtInf> <Ustrd>test title </Ustrd> </RmtInf> </CdtTrfTxInf> <CdtTrfTxInf> <PmtId> <EndToEndId>0000003</EndToEndId>

```
 </PmtId>
  <PmtTpInf>
   <SvcLvl>
    <Cd>SRPN</Cd>
   </SvcLvl>
  </PmtTpInf>
  <Amt>
   <InstdAmt Ccy="PLN">250.00</InstdAmt>
  </Amt>
  <CdtrAgt>
   <FinInstnId>
    <ClrSysMmbId>
     <MmbId>16701056</MmbId>
    </ClrSysMmbId>
   </FinInstnId>
  </CdtrAgt>
  <Cdtr>
   <Nm>Contractor name</Nm>
   <PstlAdr>
    <Ctry>PL</Ctry>
    <AdrLine> address address</AdrLine>
    <AdrLine>Warsaw</AdrLine>
   </PstlAdr>
  </Cdtr>
  <CdtrAcct>
  <ld>
    <Othr>
     <Id>69109010430000000005034588</Id>
    </Othr>
   </Id>
  </CdtrAcct>
  <Purp>
   <Prtry>PLKR</Prtry>
  </Purp>
  <RmtInf>
   <Ustrd>Sample title</Ustrd>
  </RmtInf>
 </CdtTrfTxInf>
 <CdtTrfTxInf>
  <PmtId>
   <EndToEndId>0000004</EndToEndId>
  </PmtId>
  <PmtTpInf>
   <SvcLvl>
    <Cd>RTGS</Cd>
   </SvcLvl>
  </PmtTpInf>
  <Amt>
   <InstdAmt Ccy="PLN">1300.00</InstdAmt>
  </Amt>
  <CdtrAgt>
   <FinInstnId>
```

```
<ClrSysMmbld>
    <Mmbld>16701056</Mmbld>
   </ClrSysMmbld>
  </FinInstnId>
 </CdtrAgt>
 <Cdtr>
  <Nm>Name name name</Nm>
  <PstlAdr>
   <Ctry>PL</Ctry>
   <AdrLine>address address address </AdrLine>
   <AdrLine>Warszawa</AdrLine>
  </PstlAdr</Chtr<CdtrAcct>
  <sub>h</sub></sub>
   <Othr>
    <ld>69109010430000000005034588</ld>
   </Othr></ld>
 </CdtrAcct>
 <Purp>
  <Prtry>PLKR</Prtry>
 </Purp>
 <Rmtlnf>
  <Ustrd>sample title</Ustrd>
 </Rmtlnf>
</CdtTrfTxInf>
<CdtTrfTxInf>
 <Pmtld>
  <EndToEndId>0000005</EndToEndId>
 </Pmtld>
 <PmtTpInf>
  <CtgyPurp>
   <Cd>SSBE</Cd>
  </CtgyPurp>
 </PmtTpInf>
 <Amt><InstdAmt Ccy="PLN">1400.73</InstdAmt>
 </Amt><CdtrAgt>
  <FinInstnId>
   <ClrSysMmbld>
    <Mmbld>10101023</Mmbld>
   </ClrSysMmbld>
  </FinInstnId>
 </CdtrAgt><Cdtr>
  <Nm>Zakład Ubezpieczeń Społecznych</Nm>
 </Cdtr>
 <CdtrAcct>
  <ld><Othr>
```

```
<ld>83101010230000261395100000</ld>
   </Othr>|h\rangle</CdtrAcct>
 <sub>T</sub>Tax></sub>
  <Dbtr>
   <TaxId>6320124959</TaxId>
   <RegnId>R798782591</RegnId>
  </Dbtr><Rcrd><Tp>U20160201</Tp>
   <Addtllnf>Decision no ZUS</Addtllnf>
  </Rcrd<Tax></CdtTrfTxInf>
<CdtTrfTxInf>
 <Pmtld>
  <EndToEndId>0000006</EndToEndId>
 </Pmtld>
 <Amt><lnstdAmt Ccy="PLN">458.25</lnstdAmt>
 </Amt><Cdtr><Nm>John Smith</Nm>
  <PstlAdr>
   <PstCd>00-101</PstCd>
   <TwnNm>Wawa</TwnNm>
   <Ctry>PL</Ctry>
   <AdrLine>Street 2</AdrLine>
  </PstlAdr>
 </Cdtr>
 <InstrForDbtrAgt>ZP</InstrForDbtrAgt>
 <Purp>
  <Prtry>POST</Prtry>
 </Purp>
 <Rmtlnf>
  <Ustrd>Title sample</Ustrd>
 </Rmtlnf>
</CdtTrfTxInf>
<CdtTrfTxInf>
 <Pmtld>
  <EndToEndId>0000007</EndToEndId>
 </Pmtld><Amt><lnstdAmt Ccy="PLN">9993.00</lnstdAmt>
 </Amt><Cdtr><Nm>John Smith</Nm>
  <PstlAdr>
   <PstCd>00-101</PstCd>
   <TwnNm>Warsaw</TwnNm>
```

```
 <Ctry>PL</Ctry>
    <AdrLine>Street 2</AdrLine>
   </PstlAdr>
  </Cdtr>
  <InstrForDbtrAgt>W2|PS97081414675|16062016|17122016</InstrForDbtrAgt>
  <Purp>
   <Prtry>ECWS</Prtry>
  </Purp>
  <RmtInf>
   <Ustrd>sample title</Ustrd>
  </RmtInf>
 </CdtTrfTxInf> 
 <CdtTrfTxInf>
  <PmtId>
   <EndToEndId>0000008</EndToEndId>
  </PmtId>
  <Amt>
   <InstdAmt Ccy="PLN">3589.75</InstdAmt>
  </Amt>
  <Cdtr>
   <Nm>John Smith</Nm>
   <PstlAdr>
    <Ctry>PL</Ctry>
    <AdrLine>Simple Street</AdrLine>
    <AdrLine>00-101 Warsaw</AdrLine>
   </PstlAdr>
  </Cdtr>
  <CdtrAcct>
   <Id>
    <Othr>
     <Id>70167010561715920040171918</Id>
    </Othr>
   </Id>
  </CdtrAcct>
  <InstrForDbtrAgt>IDP1123456789ABCDE|NIP3561541806</InstrForDbtrAgt>
  <Purp>
   <Prtry>DIRD</Prtry>
  </Purp>
  <RmtInf>
   <Ustrd>Invoice 05/2016 polecenie zaplaty</Ustrd>
  </RmtInf>
 </CdtTrfTxInf> 
 <CdtTrfTxInf>
  <PmtId>
   <EndToEndId>0000009</EndToEndId>
  </PmtId>
  <Amt>
   <InstdAmt Ccy="PLN">500.15</InstdAmt>
  </Amt>
  <CdtrAgt>
   <FinInstnId>
```

```
 <ClrSysMmbId>
     <MmbId>11602202</MmbId>
    </ClrSysMmbId>
   </FinInstnId>
  </CdtrAgt>
  <CdtrAcct>
  <Id> <Othr>
     <Id>23116022020000000111843039</Id>
    </Othr>
  </Id> </CdtrAcct>
  <Purp>
   <Prtry>INTS</Prtry>
  </Purp>
  <RmtInf>
   <Ustrd>Sample title</Ustrd>
  </RmtInf>
 </CdtTrfTxInf>
 <CdtTrfTxInf>
  <PmtId>
   <EndToEndId>0000010</EndToEndId>
  </PmtId>
  <Amt>
   <InstdAmt Ccy="PLN">2580.15</InstdAmt>
  </Amt>
  <CdtrAgt>
   <FinInstnId>
    <ClrSysMmbId>
     <MmbId>11602202</MmbId>
    </ClrSysMmbId>
   </FinInstnId>
  </CdtrAgt>
  <CdtrAcct>
  <Id> <Othr>
     <Id>4940983266451642</Id> <!-- charge card number -->
    </Othr>
  </Id> </CdtrAcct>
  <Purp>
   <Prtry>INTC</Prtry>
  </Purp>
  <RmtInf>
   <Ustrd>simple title</Ustrd>
  </RmtInf>
 </CdtTrfTxInf> 
 <CdtTrfTxInf>
  <PmtId>
   <EndToEndId>0000011</EndToEndId>
  </PmtId>
```
 <Amt> <InstdAmt Ccy="PLN">50.00</InstdAmt> </Amt> <CdtrAgt> <FinInstnId> <ClrSysMmbId> <MmbId>10101078</MmbId> </ClrSysMmbId> </FinInstnId> </CdtrAgt> <Cdtr> <Nm>City Town Hall</Nm> </Cdtr> <CdtrAcct> <Id> <Othr> <Id>56124015031111001016477433</Id> </Othr>  $<$ /Id $>$  </CdtrAcct> <Purp> <Prtry>TAXS</Prtry> </Purp> <Tax> <Dhtr> <RegnId>N2368856181</RegnId> </Dbtr> <Rcrd> <Tp>16R</Tp> <FrmsCd>INNE</FrmsCd> <AddtlInf>inny organ podatkowy</AddtlInf> </Rcrd> </Tax> </CdtTrfTxInf> <CdtTrfTxInf> <PmtId> <EndToEndId>0000012</EndToEndId> </PmtId> <Amt> <InstdAmt Ccy="PLN">99.99</InstdAmt> </Amt> <CdtrAgt> <FinInstnId> <ClrSysMmbId> <MmbId>11602202</MmbId> </ClrSysMmbId> </FinInstnId> </CdtrAgt> <CdtrAcct> <Id> <Othr> <Id>48116022020000000112536527</Id> <!-- pre-paid card number -->

 </Othr> </Id> </CdtrAcct> <Purp> <Prtry>INTP</Prtry> </Purp> <RmtInf> <Ustrd>Simple title</Ustrd> </RmtInf> </CdtTrfTxInf> <BmOptionsFolder> <!-- Bank Millennium additional options (folder) --> <OverwriteOrderer>false</OverwriteOrderer> <FolderIsReadOnly>false</FolderIsReadOnly> <PassToAuthorization>false</PassToAuthorization> </BmOptionsFolder> </PmtInf> <PmtInf> <PmtInfId>Title title</PmtInfId> <PmtMtd>TRF</PmtMtd> <ReqdExctnDt>2016-09-30</ReqdExctnDt> <Dbtr> <Nm>name name</Nm> </Dbtr> <DbtrAcct> <Id> <Othr> <Id>48116022020000000112536527</Id> <!-- numer rach karty przedpłaconej--> </Othr> </Id> </DbtrAcct> <DbtrAgt> <FinInstnId> <ClrSysMmbId> <ClrSysId> <Cd>PLKNR</Cd> </ClrSysId> <MmbId>11602202</MmbId> </ClrSysMmbId> </FinInstnId> </DbtrAgt> <CdtTrfTxInf> <PmtId> <EndToEndId>0000013</EndToEndId> </PmtId> <Amt> <InstdAmt Ccy="PLN">6.00</InstdAmt> </Amt> <CdtrAgt> <FinInstnId> <ClrSysMmbId> <MmbId>11602202</MmbId>

```
 </ClrSysMmbId>
      </FinInstnId>
     </CdtrAgt>
     <CdtrAcct>
     <Id> <Othr>
         <Id>38116022020000000111841993</Id> <!-- current account number -->
       </Othr>
      </Id>
     </CdtrAcct>
     <Purp>
      <Prtry>PREP</Prtry>
     </Purp>
     <RmtInf>
      <Ustrd>title title</Ustrd>
     </RmtInf>
    </CdtTrfTxInf>
    <BmOptionsFolder> <!-- Bank Millennium additional options (folder) -->
     <OverwriteOrderer>true</OverwriteOrderer>
     <FolderIsReadOnly>false</FolderIsReadOnly>
     <MassPaymentDescription>true</MassPaymentDescription>
     <PassToAuthorization>false</PassToAuthorization>
    </BmOptionsFolder>
</PmtInf>
  </CstmrCdtTrfInitn>
</Document>
```
### **Got questions?**

Call Electronic Banking Helpdesk at:

**0 801 632 632** or **22 598 40 31,**

business days from Monday to Friday

**8am-6pm.**

**Contact expert via e-mail** – available after logging in **Contact form on Bank website** - available without logging in